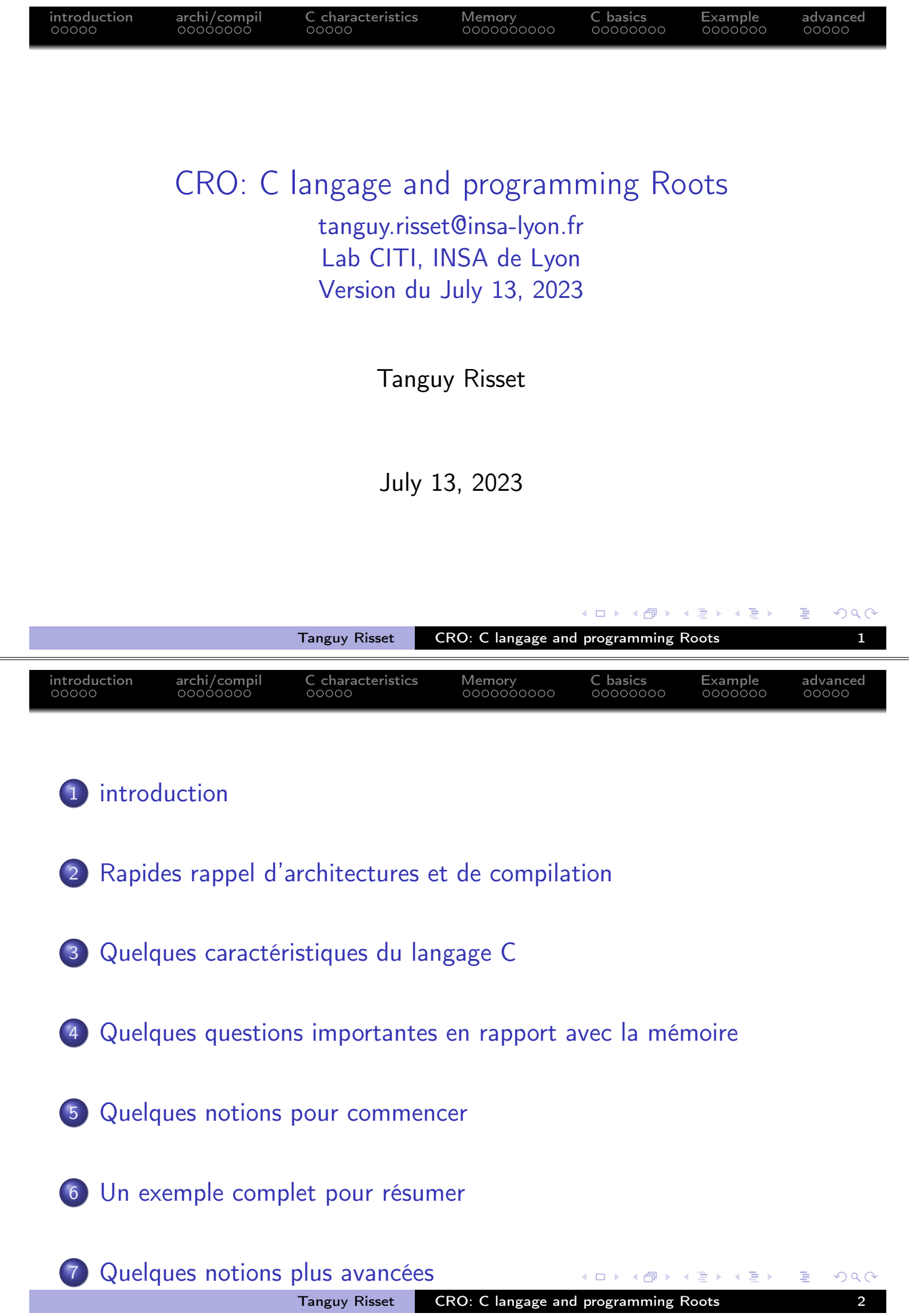

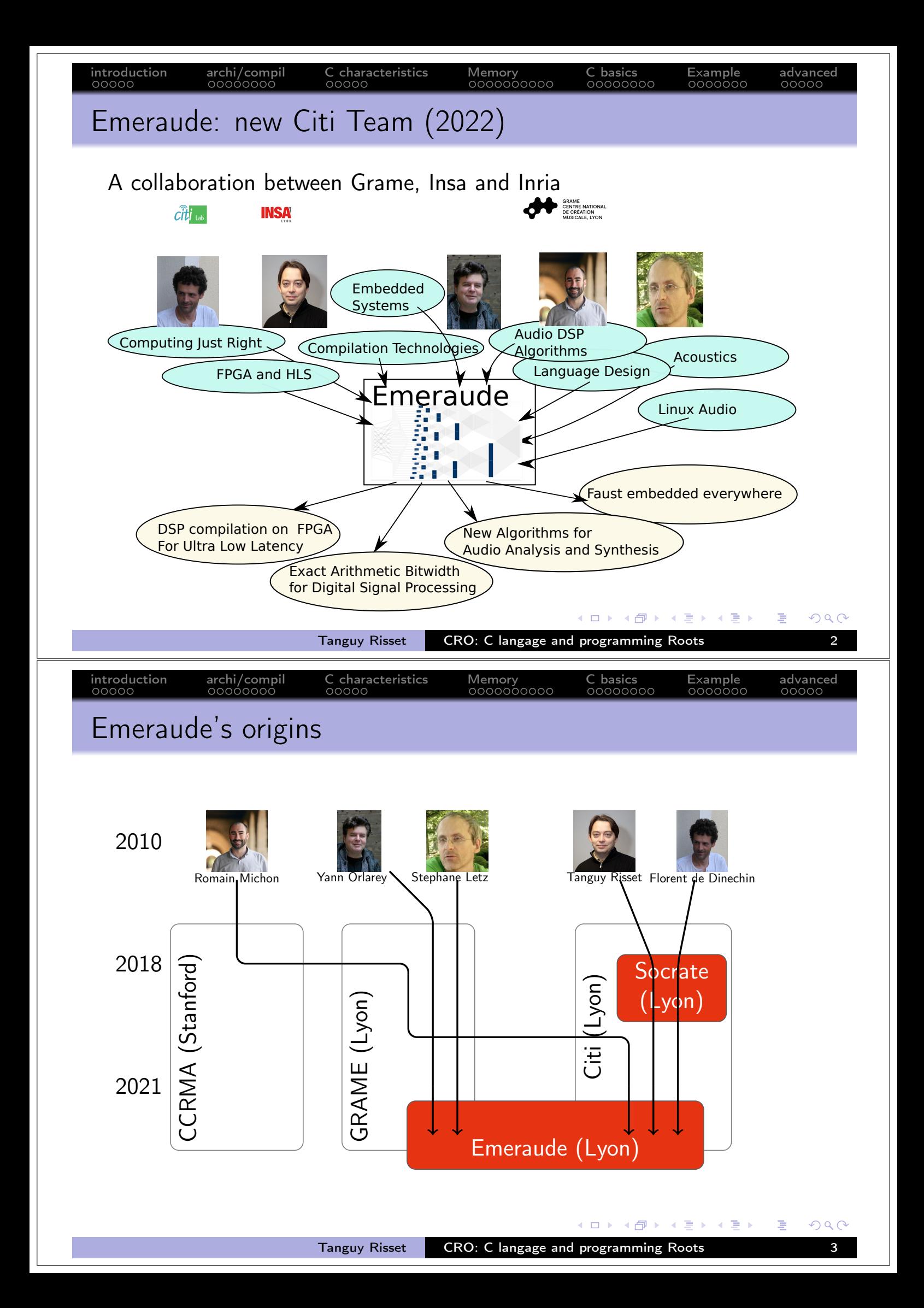

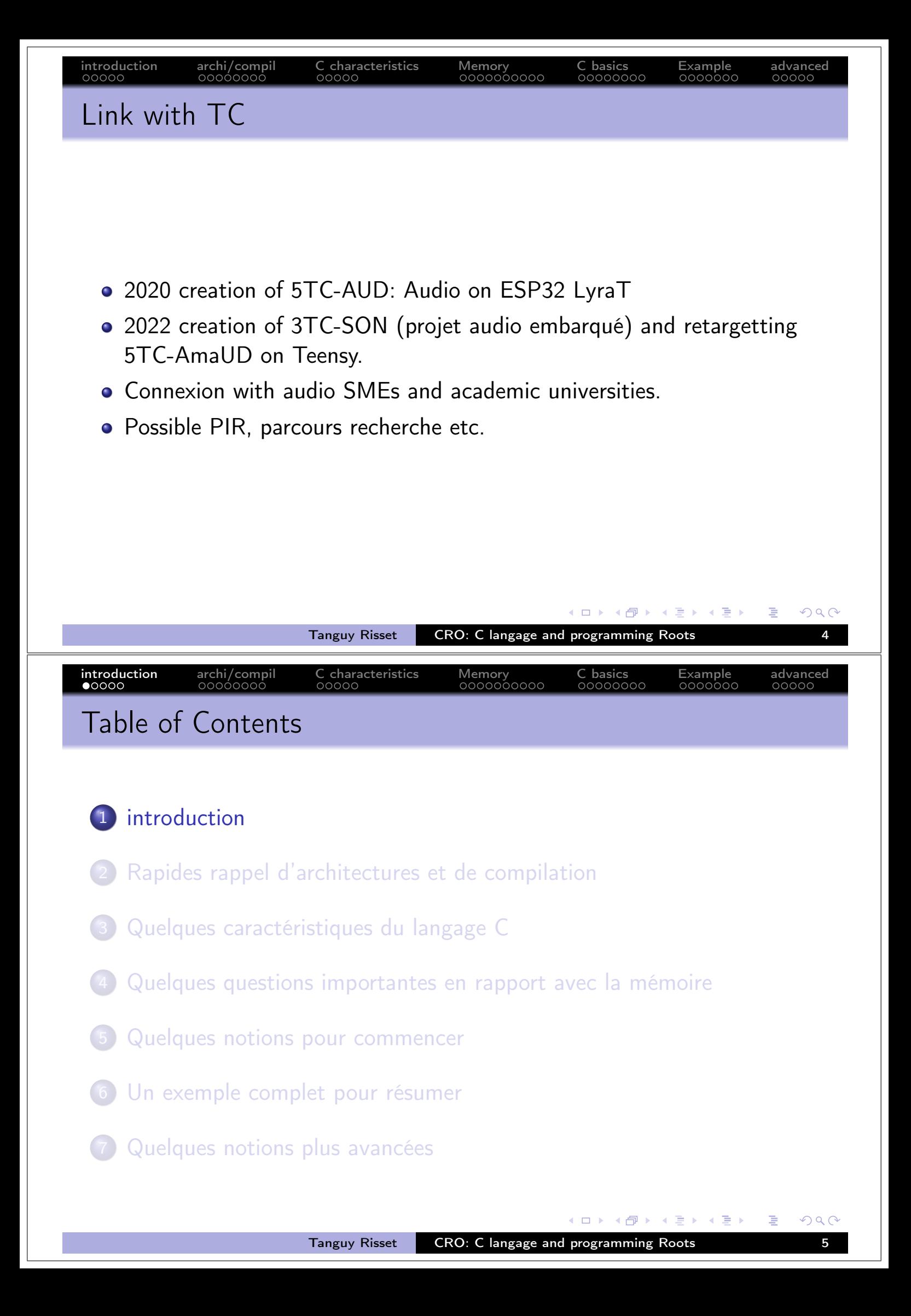

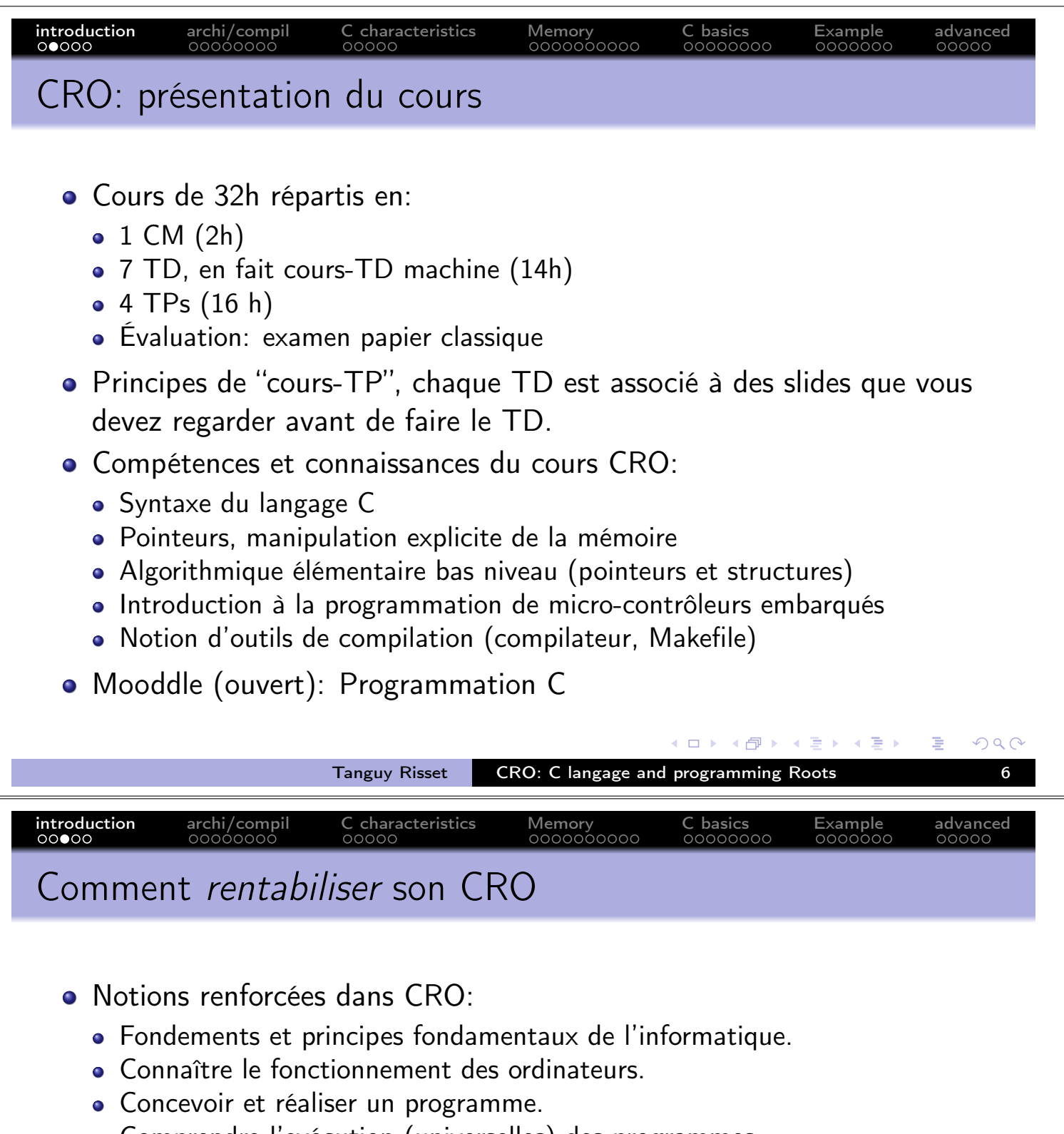

- Comprendre l'exécution (universelles) des programmes.
- $\Rightarrow$  S'adapter rapidement aux nouvelles technologies informatiques (en les re-situant par rapport à celles que vous connaissez)
- $\Rightarrow$  Vous maîtrisez la machine...
- · Expérience acquise (dans la difficulté quelquefois)
	- Apprendre la rigueur dans la production
	- Comprendre l'utilité de la phase de conception
	- "Ce que l'on conçoit bien s'énonce clairement" cette maxime s'applique tout à fait à la programmation, en C en particulier
- · On n'est pas tous égaux devant la programmation en C...

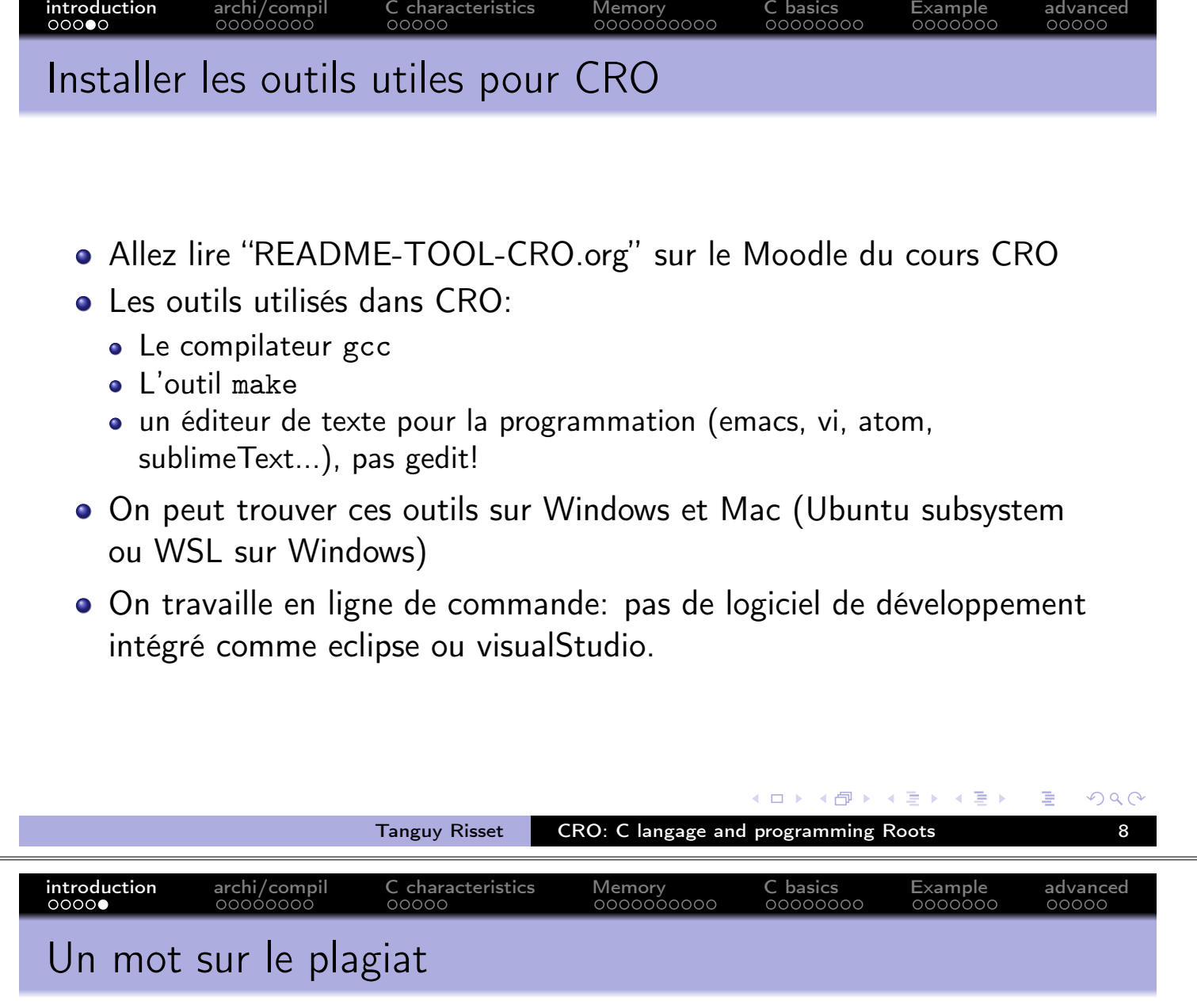

• Le plagiat selon Wikipedia: Le plagiat est une faute morale, civile, commerciale et/ou pénale consistant à copier un auteur ou créateur sans le dire, ou à fortement s'inspirer d'un modèle que l'on omet délibérément ou par négligence de désigner. Il est souvent assimilé à un vol immatériel

- En programmation, on utilise très souvent des programmes écrits par d'autre personne  $\Rightarrow$  mais on les cite!!!
- · Ici, vous êtes en formation initiale:
	- On vous demande de produire du code et des rapports.
	- La production est la meilleure manière pour vous d'apprendre
	- · Il est normal de vous classer sur vos capacité à produire plutôt qu'à reproduire
	- Soyez honnête avec vous-même..

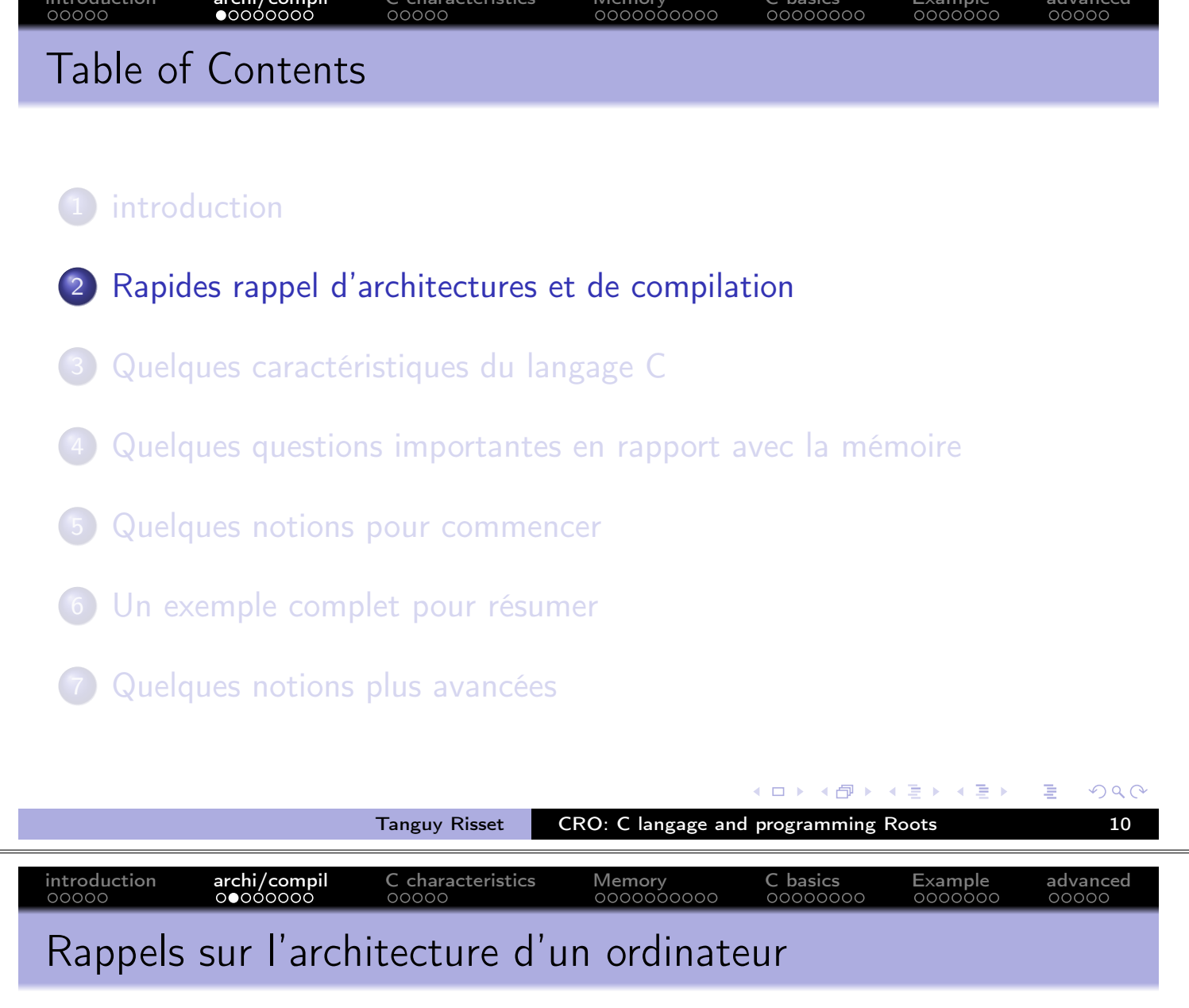

- · Un ordinateur de bureau est composé (au moins):
	- · D'un processeur
	- · D'une mémoire (dite vive: rapide et non rémanente)
	- · D'un espace de stockage (disque dur: lent, rémanent)
	- · De périphériques d'entrée/sortie (écran, claviers, etc.)
- · Principe du processeur programmable:
	- Le processeur lit un programme en mémoire (programme exécutable, dépendant du type de processeur).
	- En fonction de ce programme
		- · Il lit ou écrit des données en mémoire à une certaine adresse mémoire (nombre entier sur 32 bits)
		- · Il effectue des calculs entre ces données

4冊 ト 4回 ト

 $\leftarrow$   $\Box$ .  $\rightarrow$ 

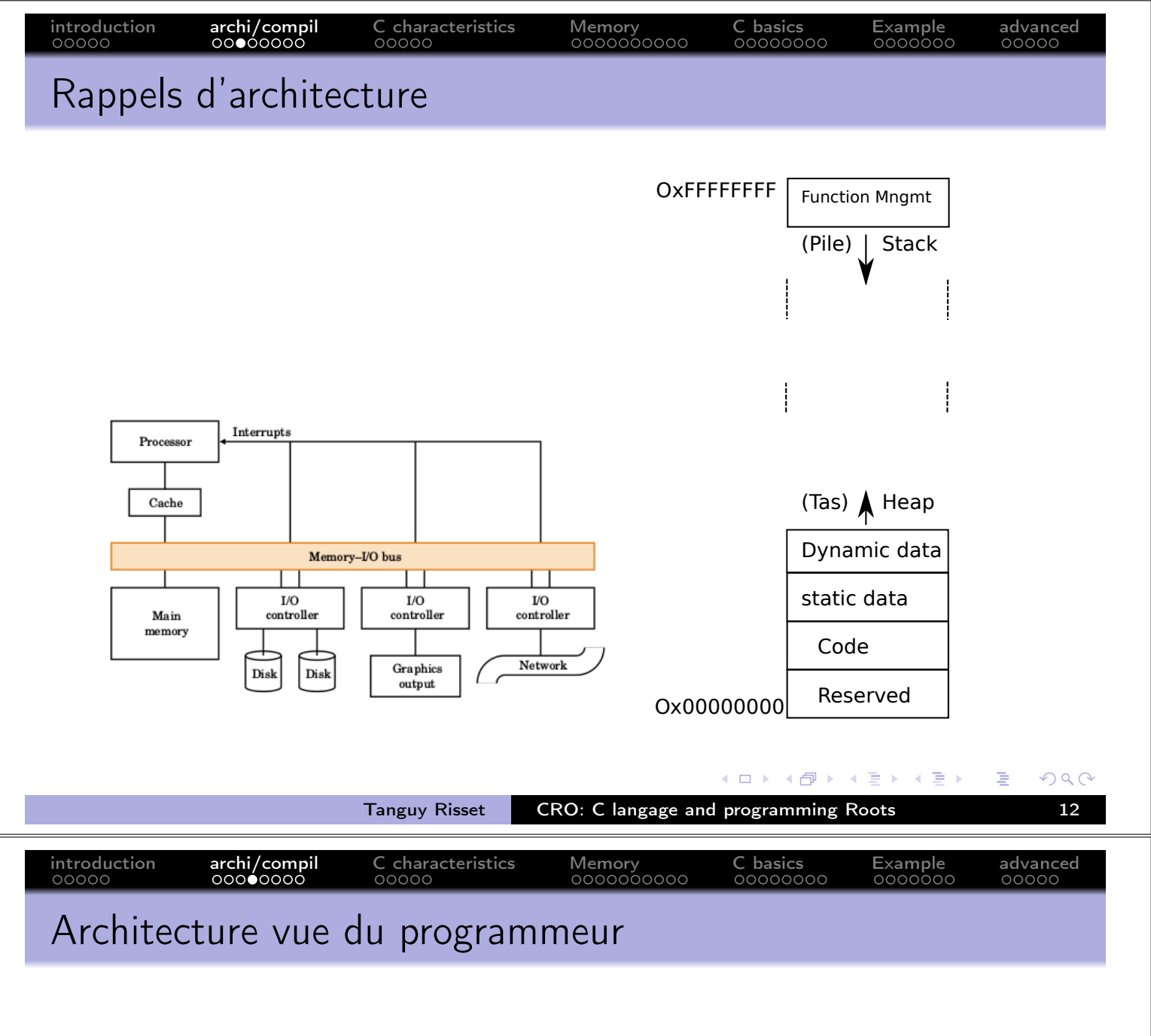

- Les systèmes modernes permettent
	- D'exécuter plusieurs programmes indépendant en parallèle (processus)
	- D'accéder à un espace mémoire plus grand que la mémoire physique disponible (mémoire virtuelle)
- Pour le programmeur: tout cela est transparent
	- Un seul programme s'exécute avec une mémoire très grande disponible
- La mémoire vue du processeur contient:
	- Le code à exécuter
	- Les données statiques (taille connue à la compilation)
	- Les données dynamiques (taille connues à l'exécution: le tas)
	- · L'espace nécessaire à l'exécution du programme: la pile
- Le programmeur lui ne voit que les données (statiques et dynamiques)

E

 $\overline{AB}$   $\rightarrow$   $\overline{AB}$   $\rightarrow$   $\overline{AB}$   $\rightarrow$ 

 $\Box$ 

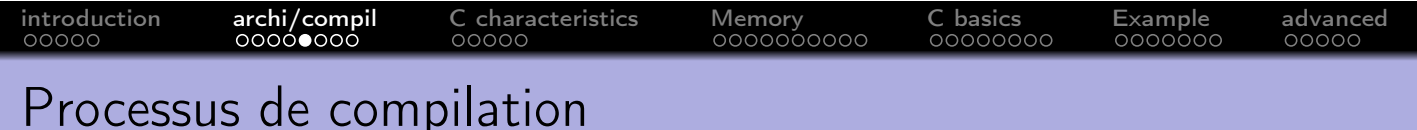

· le processus complet va traduire un programme C en code exécutable (le chargement et l'exécution auront lieu plus tard).

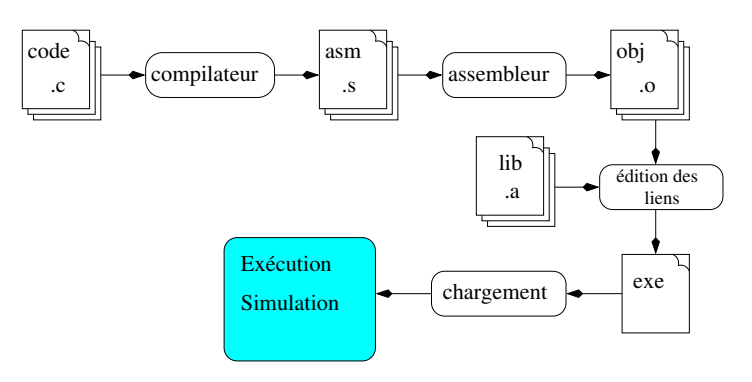

- On nomme souvent compilation l'ensemble compilateur+assembleur
- · Le compilateur gcc inclut aussi un assembleur et un éditeur de lien (accessibles par des options)

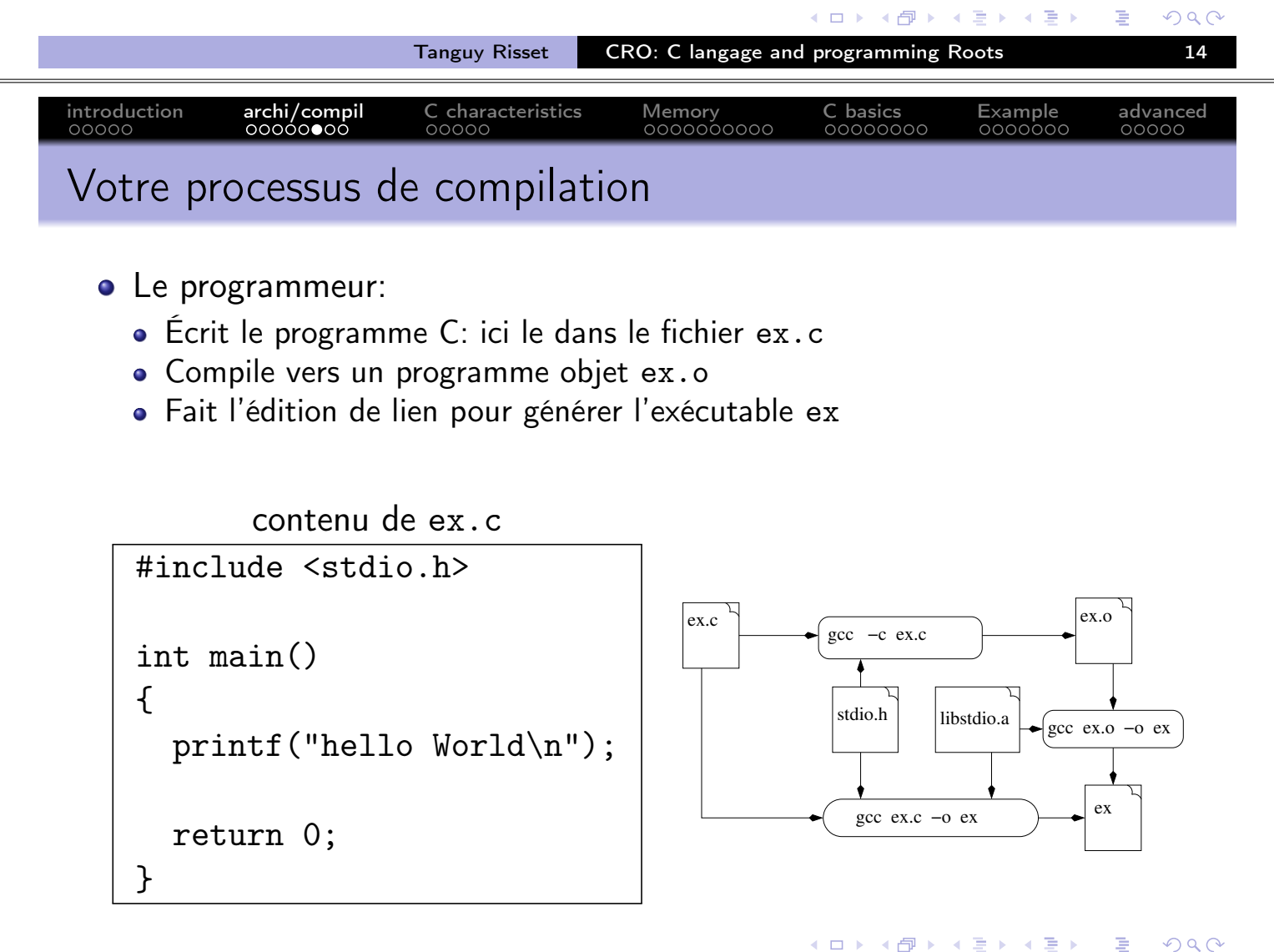

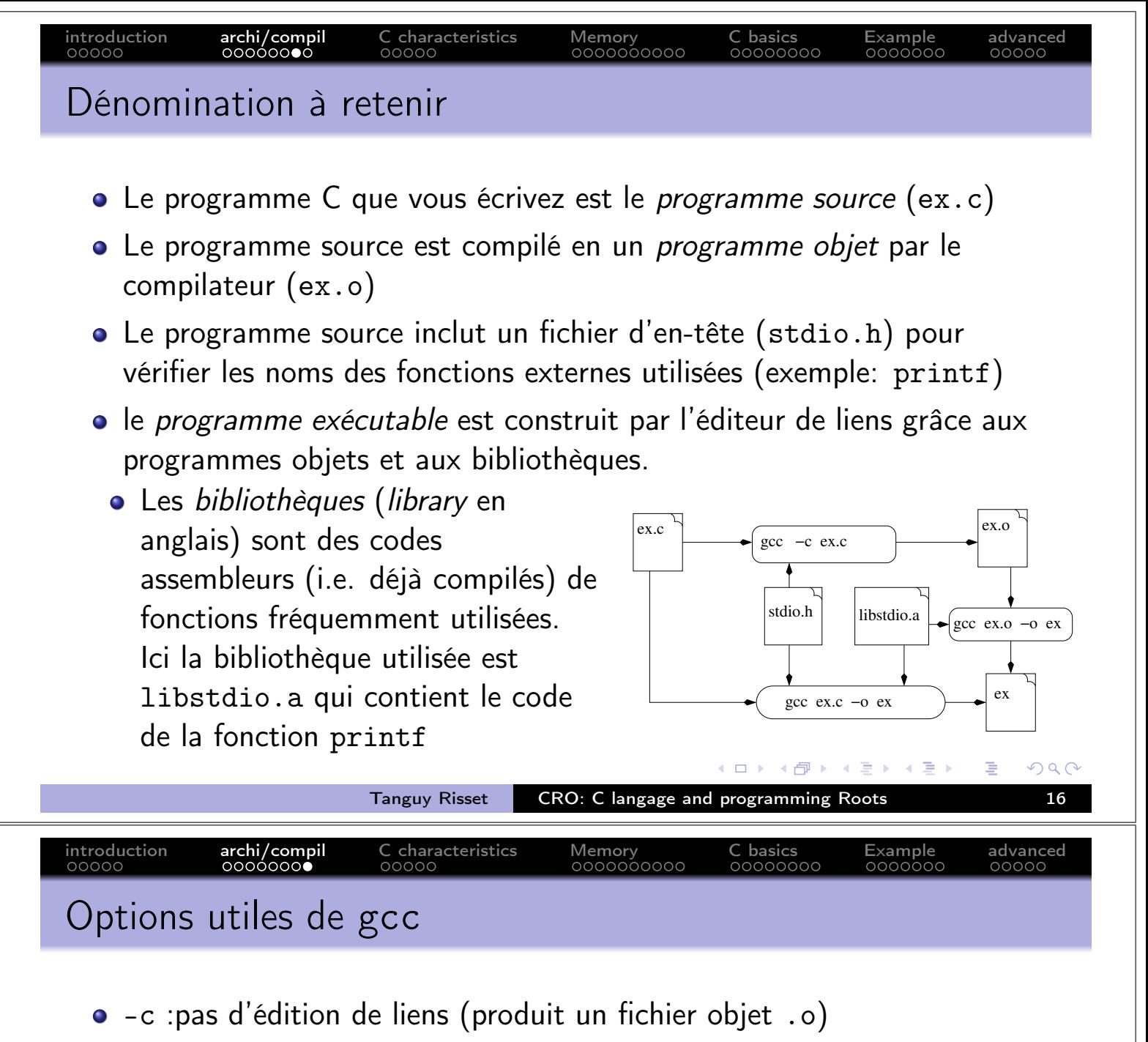

- - o file: renomme le fichier de sortie file (au lieu de a. out)
- -g : insère les informations nécessaires à l'utilisation d'un déboggeur  $(gbd).$
- -Wall : fait le maximum de vérifications statiques possibles
- -Ipath : recherche les fichiers d'en-tête dans le répertoire path avant de les rechercher dans les répertoires standards (/usr/include, /usr/local/include).
- -Lpath : recherche les librairies dans le répertoire path avant de les rechercher dans les répertoires standards (/usr/lib,  $/usr/local/lib)$ .
- -Dflag=val : équivalent à écrire la directive #define flag val dans le code

э

 $\overline{AB}$   $\rightarrow$   $\overline{AB}$   $\rightarrow$   $\overline{AB}$   $\rightarrow$ 

 $\leftarrow$   $\Box$   $\rightarrow$ 

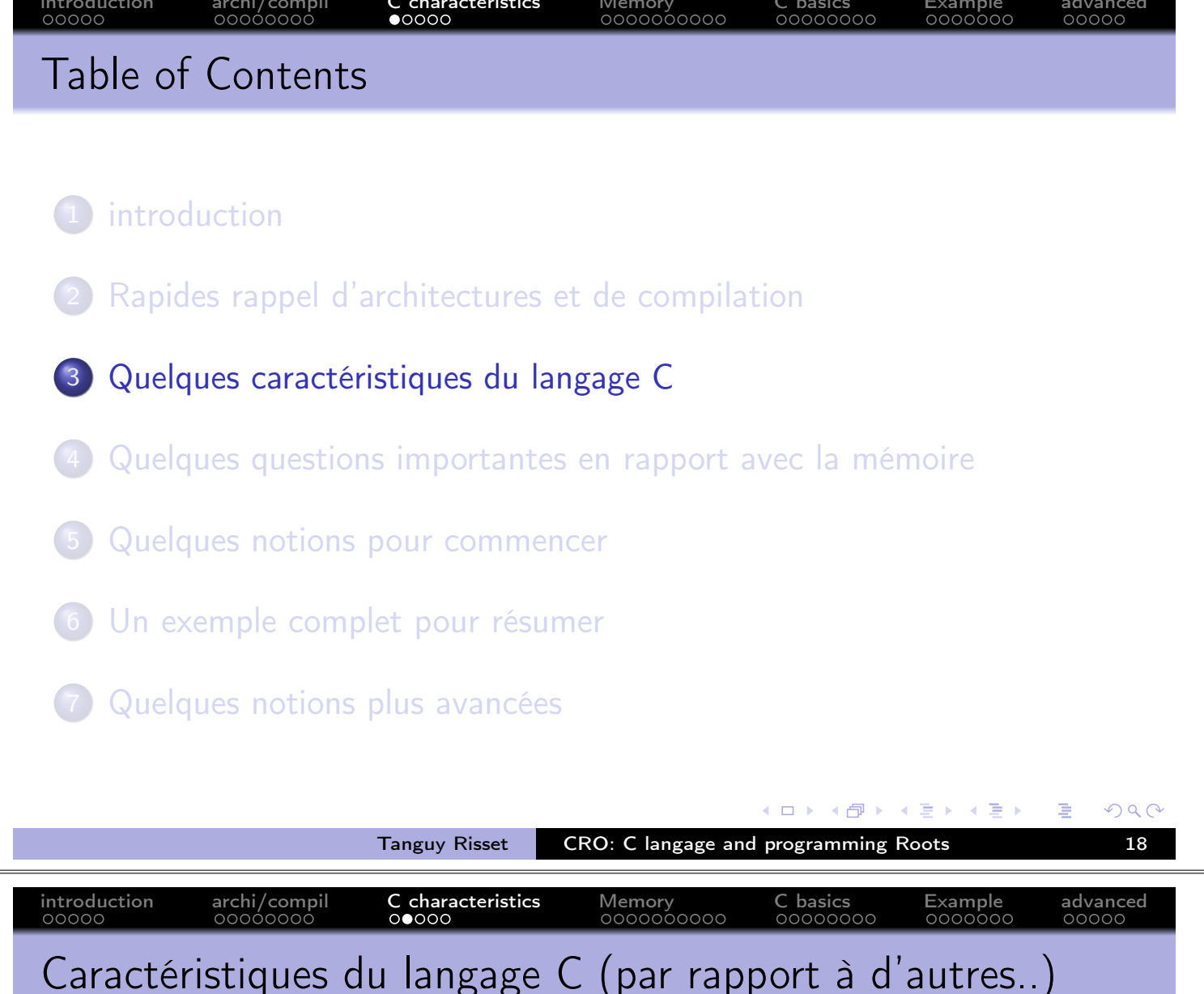

- Le langage C est inventé à la fin des années 70 pour programmer unix sur la machine PDP11
- C est un langage de programmation *impératif* 
	- · On spécifie des actions qui ont lieu sur des données
	- Contrairement aux langages objets, fonctionnels, equationnels, etc.
- C est un langage typé
	- · Toute variable doit être déclarée avant utilisation avec un type et ne sera utilisé qu'avec des valeurs de ce type
	- Contrairement à Python par exemple.
- · C permet de (et est fait pour) manipuler directement les cases *mémoires* de la machine.
	- · Il fait cela grâce aux pointeurs, C est un langage (haut-niveau) de bas niveau
	- Contrairement à tous les autres langages haut-niveau par exemple.

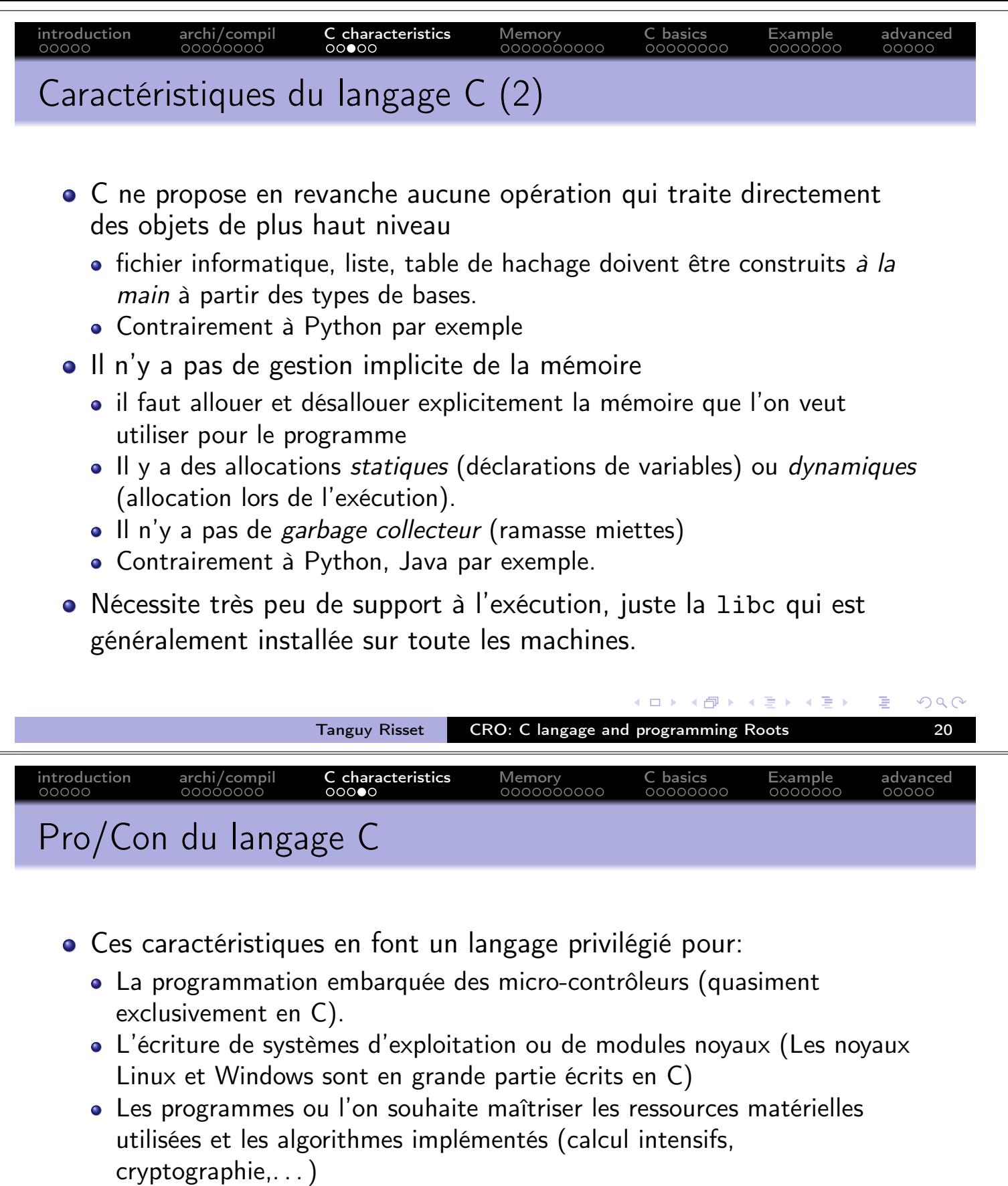

- · Il y a aussi un certain nombre de défauts:
	- Peu de vérification du compilateur  $\Rightarrow$  de nombreux bugs d'inattention qui font perdre un temps incommensurable.
	- · Pas de gestion d'exception, modularité rudimentaire (pas d'espace de noms, pas de programmation objet).
	- · Source de nombreuses failles de sécurité (débordement de tampon).

 $\Box$ 

 $\Box$ 

э

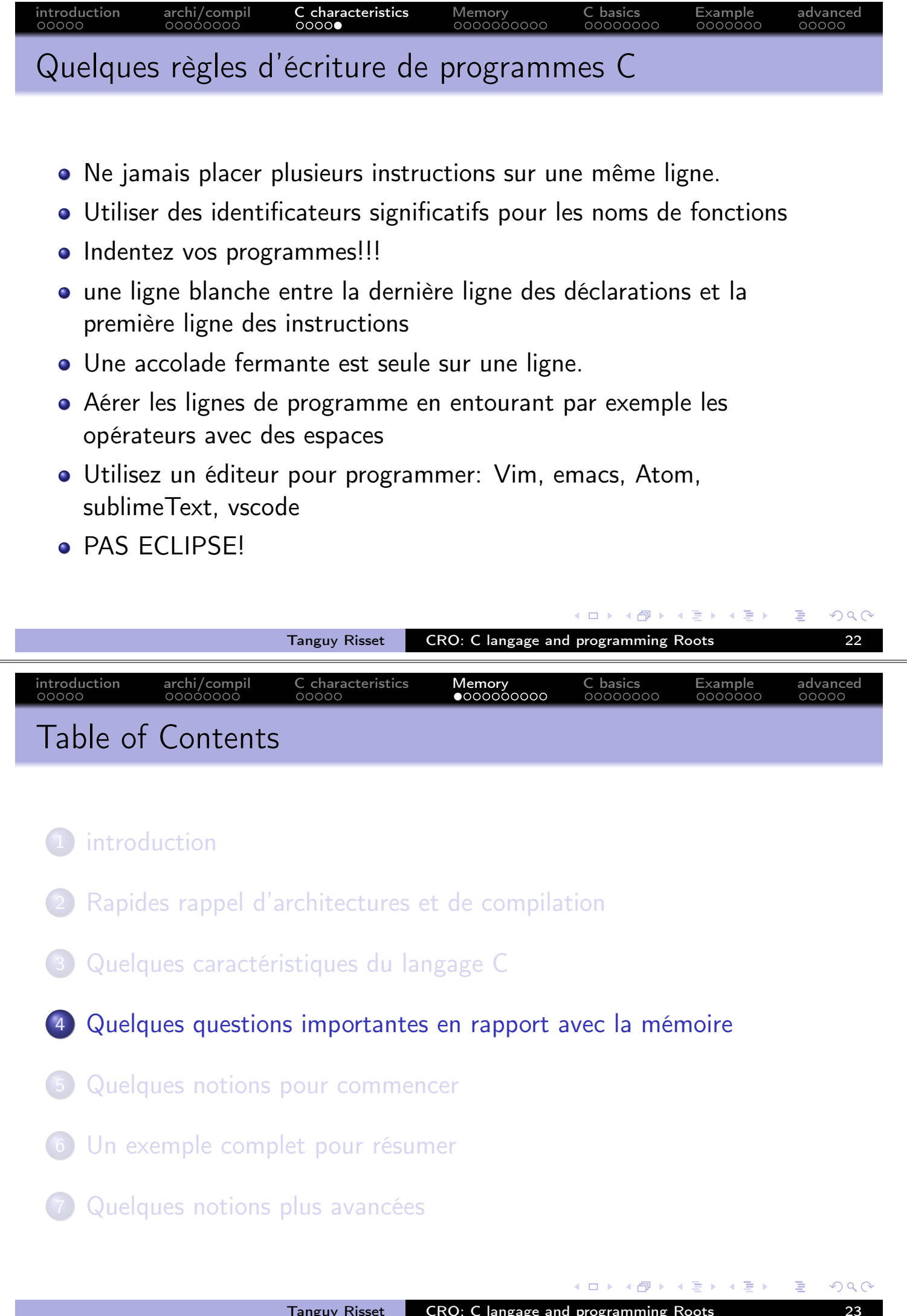

 $Mer$ 

advanced

 $mnl<sub>e</sub>$ 

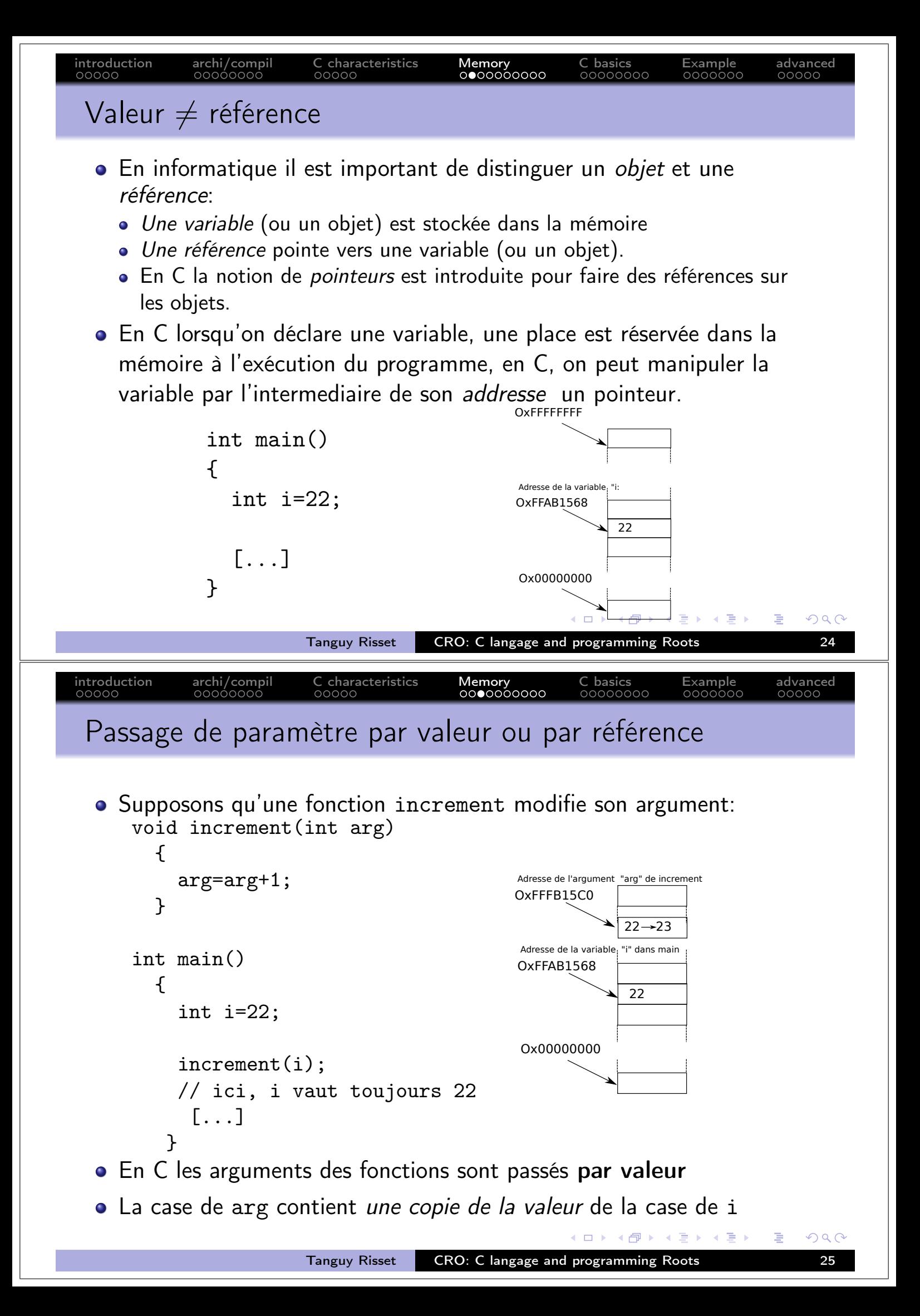

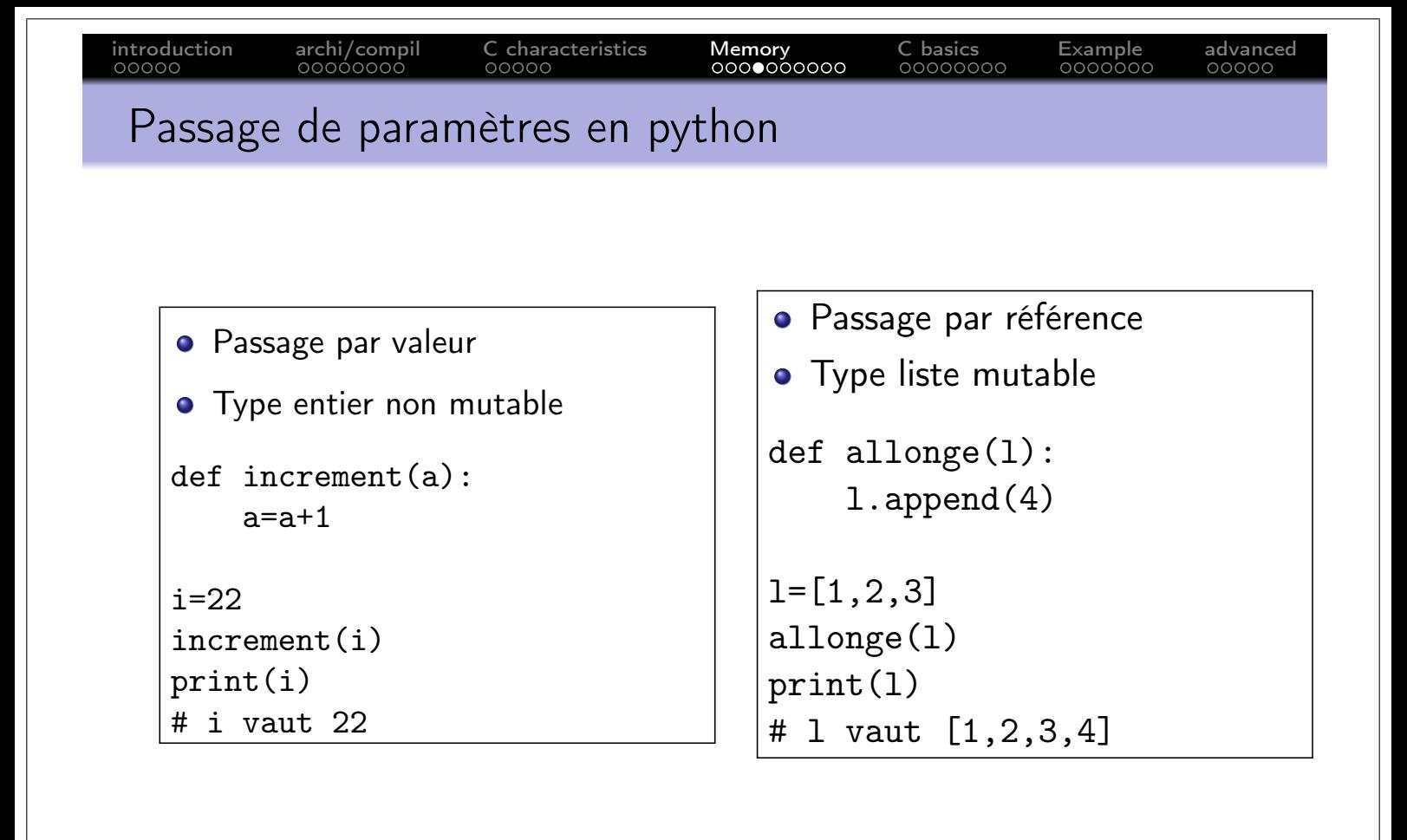

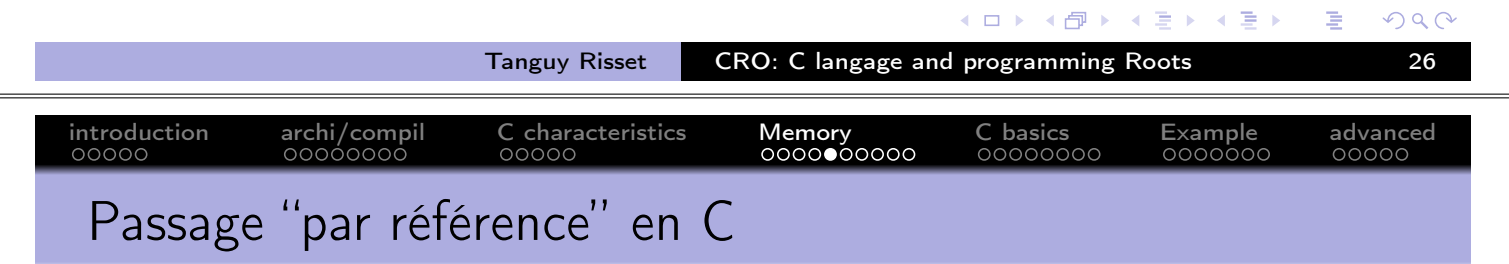

- En C, on émule un passage par référence, en passant la référence en argument grâce à la notion de pointeur.
- o opérateur importants:  $*$  et &
- · l'opérateur & ("adresse"): & i renvoie l'adresse de l'objet i
- l'opérateur \* ("déréférencement"): \*p renvoie l'objet pointé par le pointeur p (i.e. l'objet présent à l'adresse p)
- Attention, l'opérateur \* est aussi utilisé dans les déclaration de variables pour spécifier les type "pointeurs"

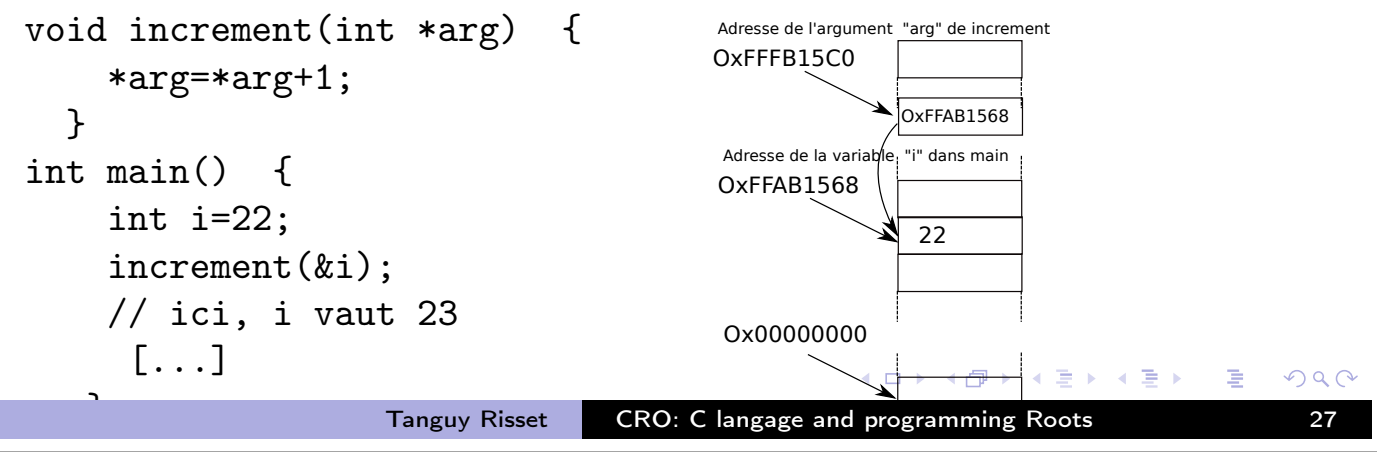

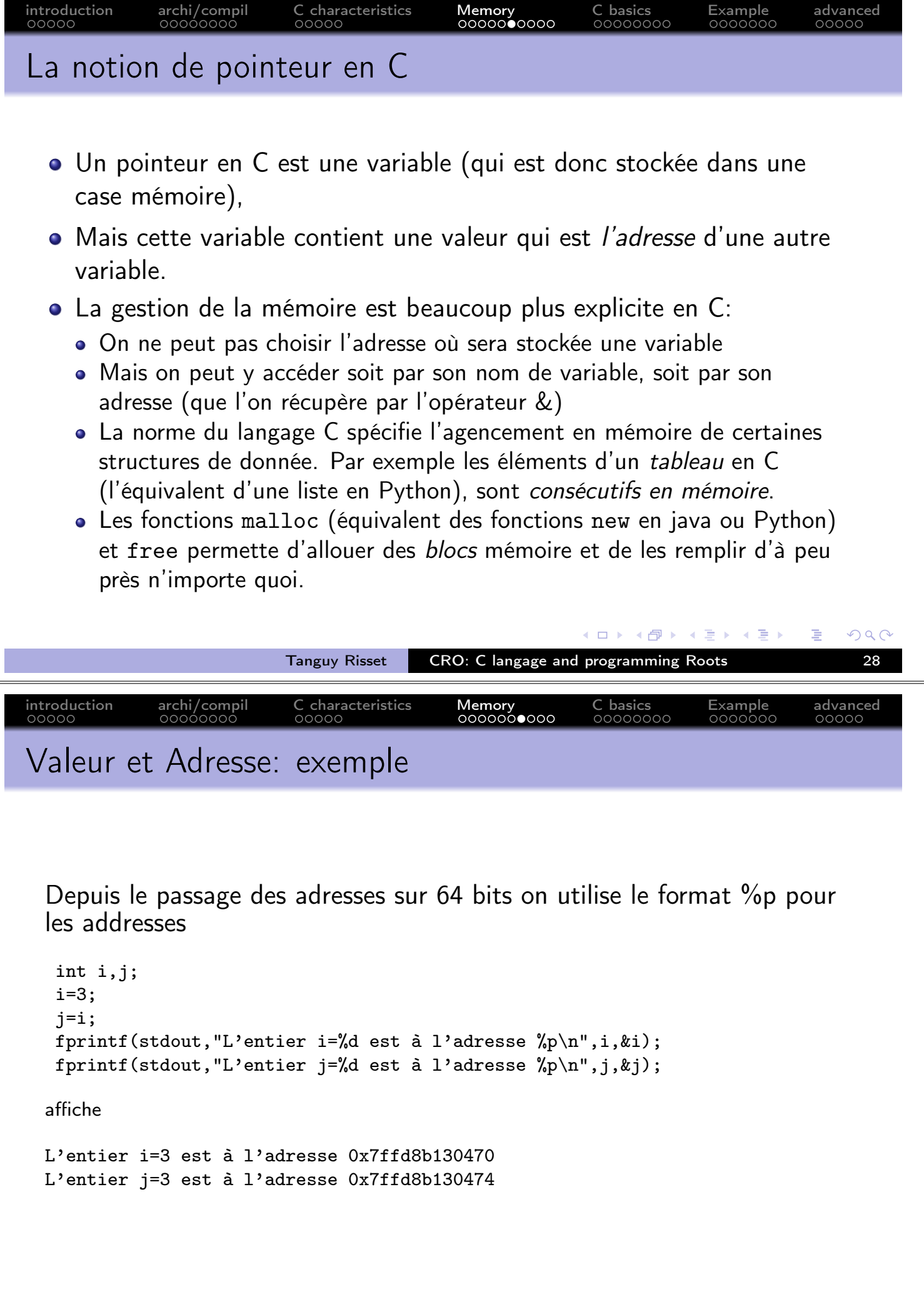

introduction

archi/compil

C characteristics

K ロ X イ団 X K ミ X K ミ X コ シ Y Q Q Q

advanced

hasics

Example

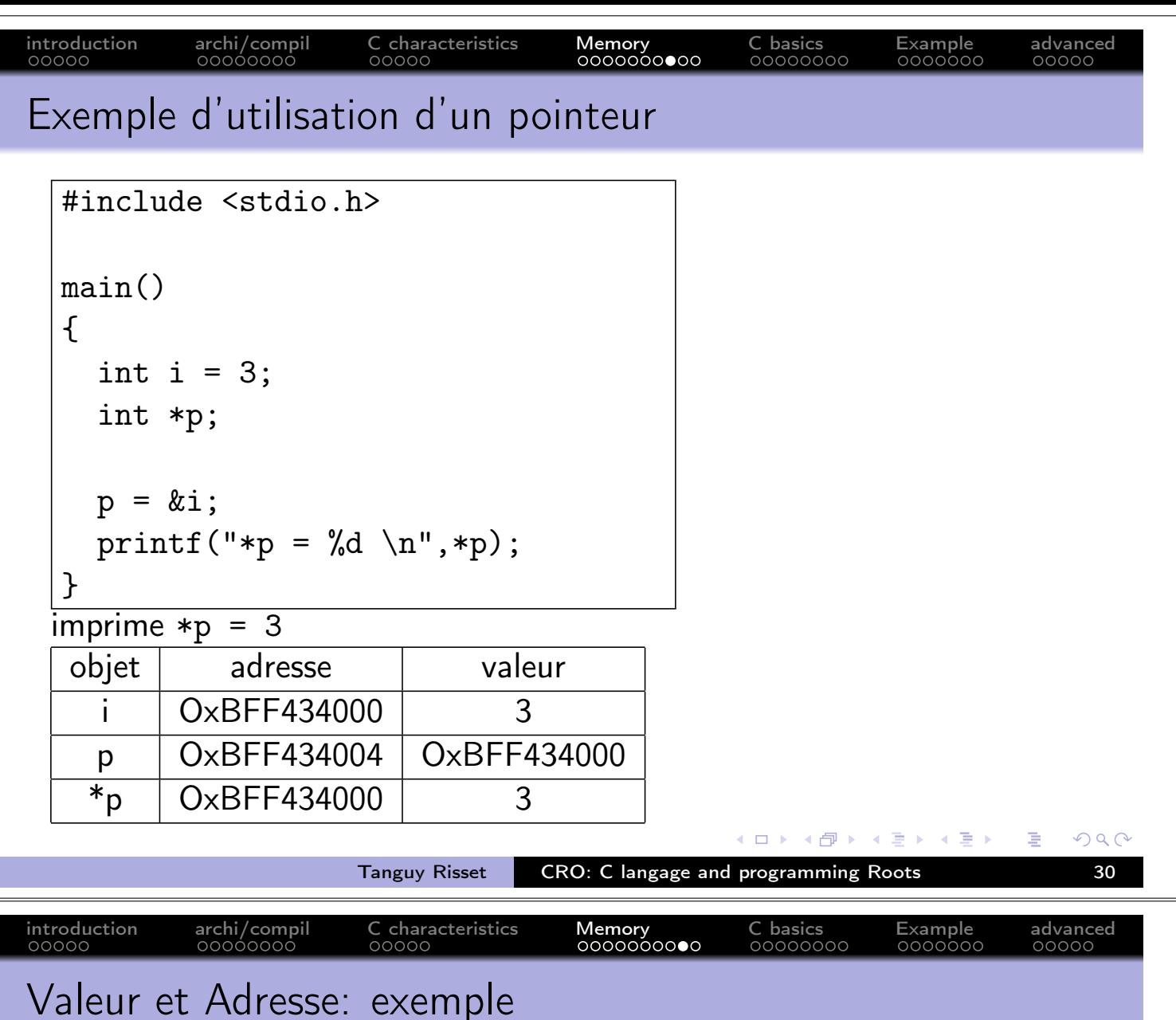

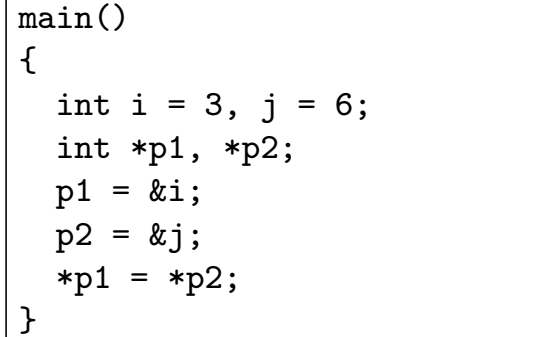

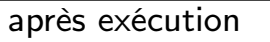

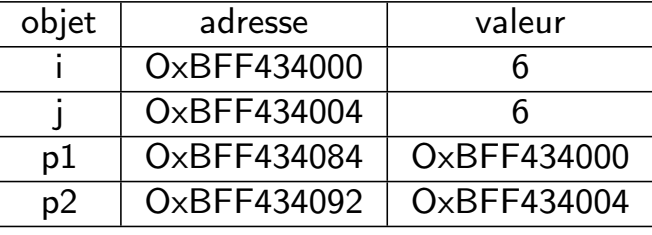

 $\mathtt{main}()$  $\left\{ \right.$ int i = 3,  $j = 6$ ; int \*p1, \*p2;  $p1 = k i;$  $p2 = kj;$  $p1 = p2;$  $\mathcal{F}$ 

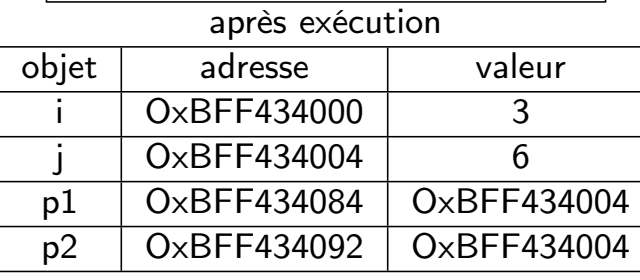

メロトメ 伊 トメ ミトメ ミト

 $\overline{\mathbf{y}}$ .

 $\;\;\equiv$ 

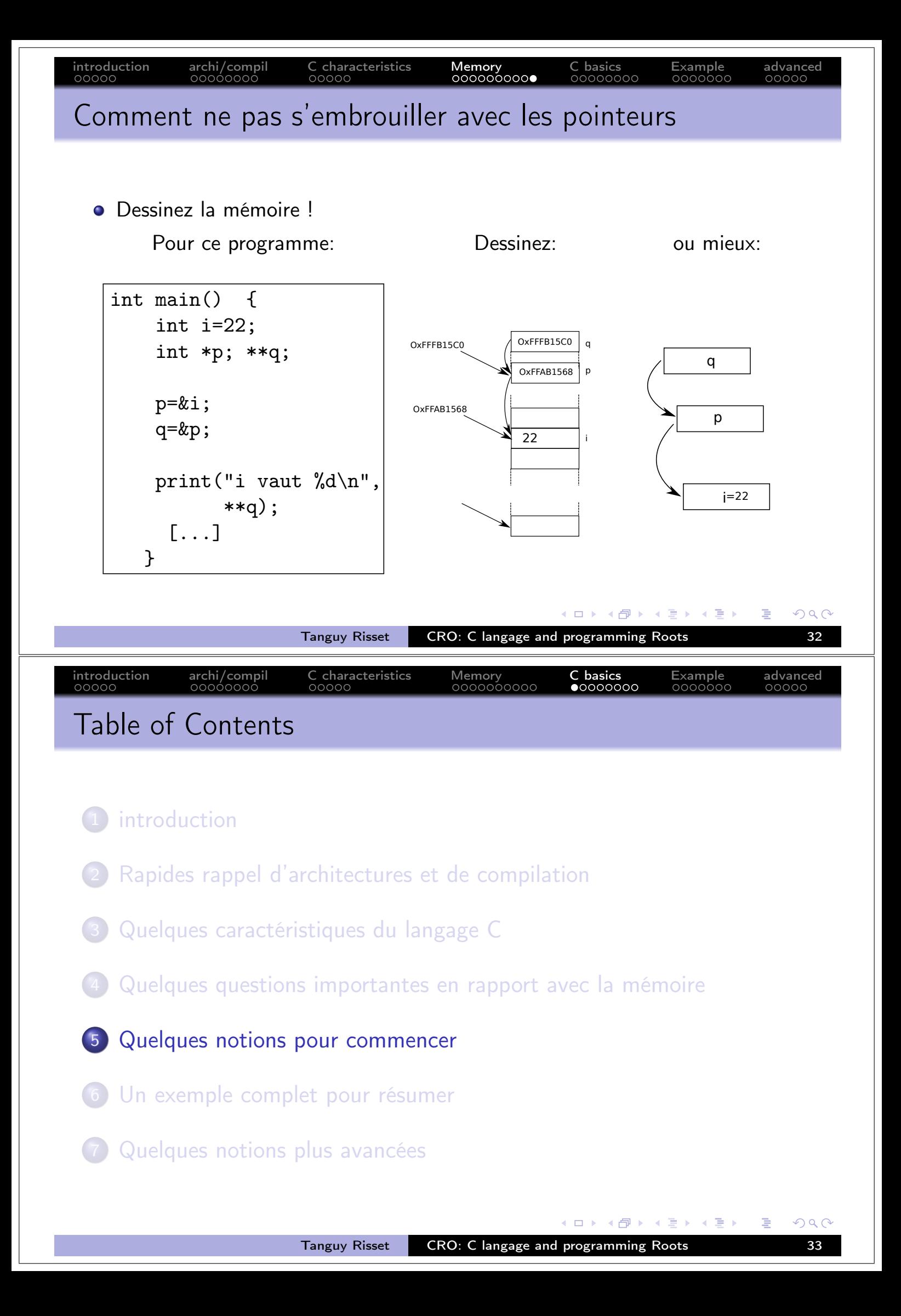

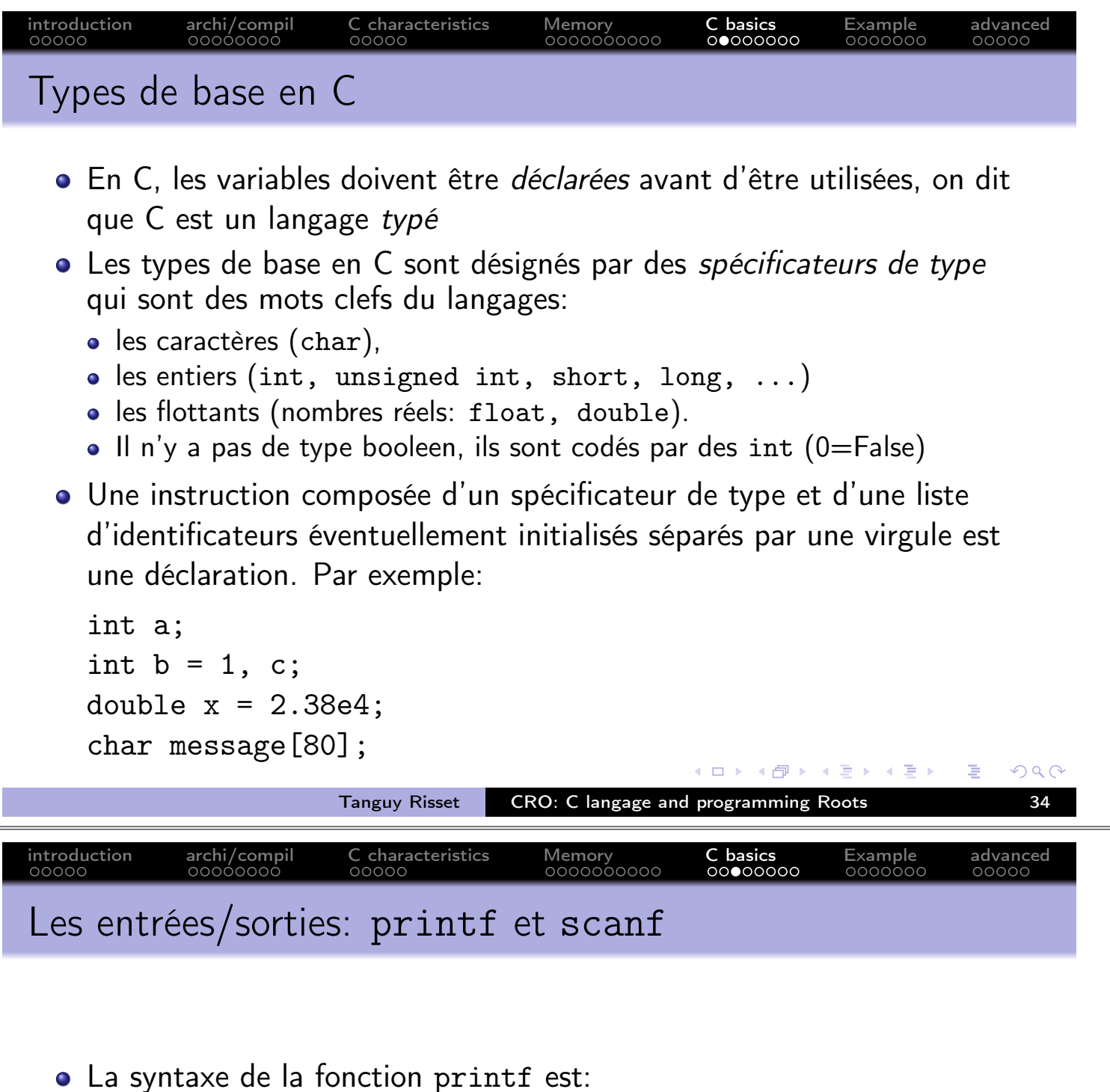

printf("chaîne de contrôle ", expr-1, ..., expr-n);

- · La "chaîne de contrôle" contient le texte à afficher et les spécifications de format correspondant à chaque expression à afficher.
- Quelques format: %d  $\rightarrow$  entier, %c  $\rightarrow$  caractère, %f  $\rightarrow$  réel (double).
- exemples:  $int a;$ int a;  $a=10;$  $a=10;$ printf("a vaut %d \n",a); printf("a vaut % x\n",a); · résultats: a vaut 10 a vaut A

**≮ロト ⊀部 ▶ ≮ 君 ▶ ≮ 君 ▶** 

∍

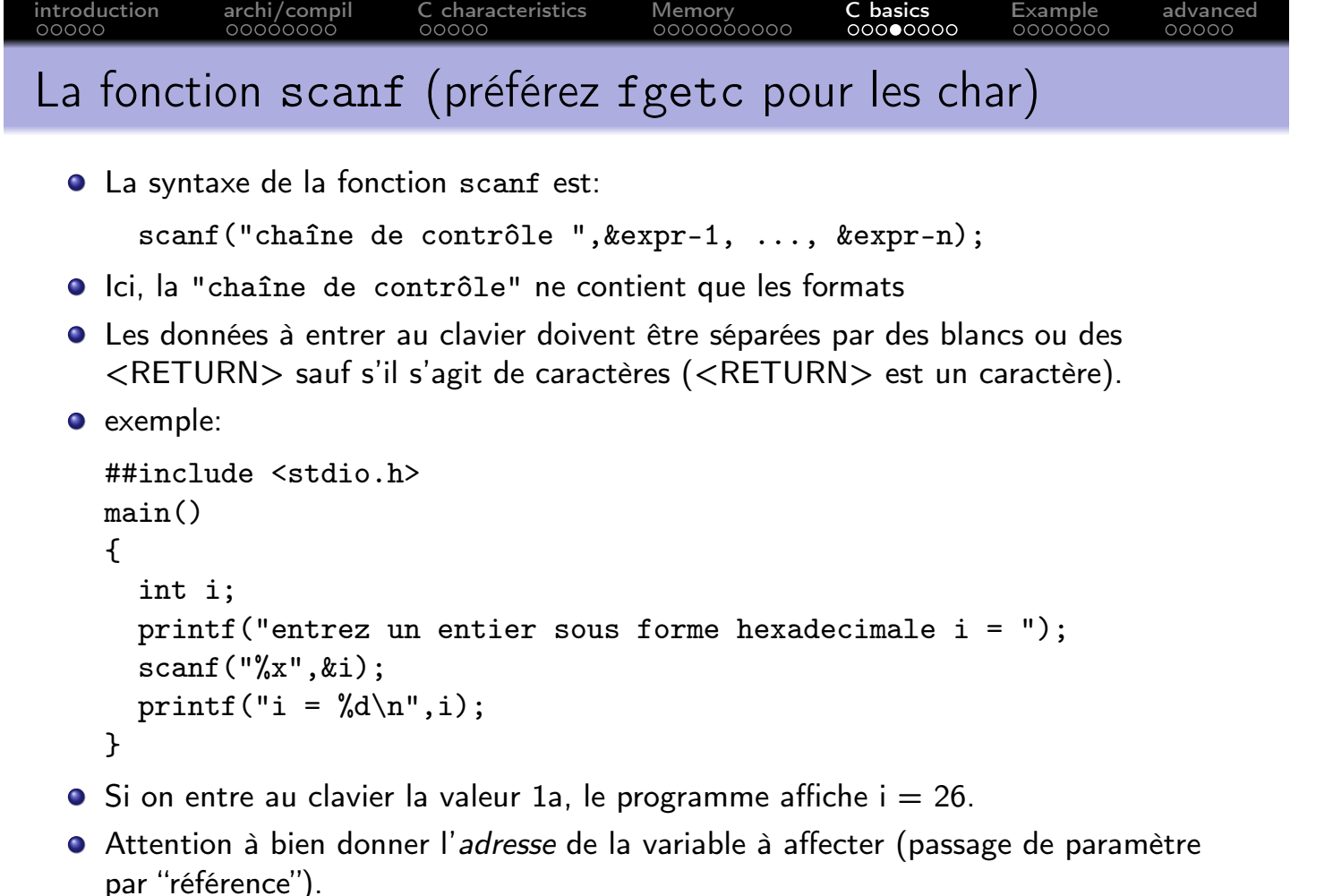

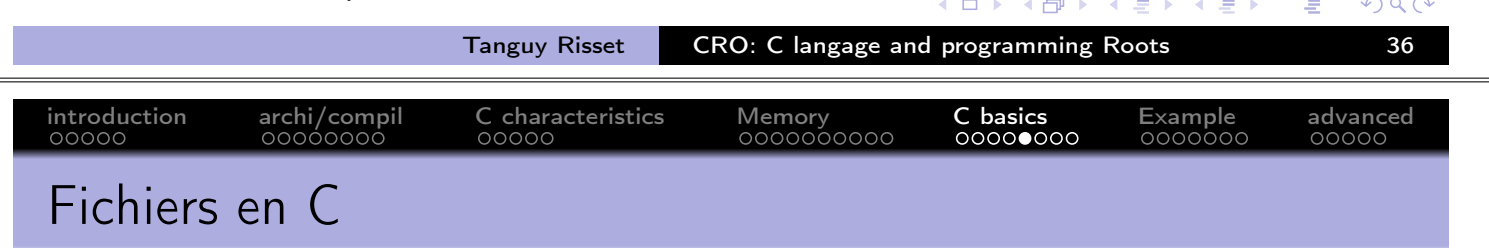

- · Un fichier est un périphérique à accès séquentiel.
- En C, un fichier sera accédé par une sorte de curseur (en lecture ou en écriture) qui peut se déplacer dans le fichier.
- fopen retourne le descripteur du curseur (le numéro du descripteur de fichier):
- Exemple d'ouverture de fichier en lecture:

```
FILE *fich;
fich=fopen("./monFichier.txt","r");
if (!fich) fprintf(stderr, "Erreur d'ouverture : %s\n", "./monFichier.txt");
```
- Un objet de type FILE est quelquefois appelé un descripteur de fichier, c'est un entier désignant quel est le fichier manipulé.
- Trois descripteurs de fichier peuvent être utilisés sans qu'il soit nécessaire de les ouvrir (à condition d'utiliser stdio.h):
	- · 1: stdin (standard input) : unité d'entrée (par défaut, le clavier) ;
	- · 0: stdout (standard output) : unité de sortie (par défaut, l'écran) ;
	- 2: stderr (standard error) : unité d'affichage des messages d'erreur (par défaut, l'écran).
- Ces notions (entrée/sortie standard) sont fondamentales dans tout programmes.

 $\leftarrow$   $\Box$ .  $\rightarrow$ 

4 ଲ ⊾

## Outil pour la programmation : Makefile

- À l'aide d'un fichier de description (en général appelé Makefile), l'utilitaire make crée la suite de commande qui va compiler votre programme
- Dans un fichier Makefile, une cible est un objet qui va être produit (par exemple un exécutable) par une règle de production.
- On produit une cible particulière à partir de fichiers particuliers, ces fichiers sont les *dépendances* de la cible.
- Exemple:

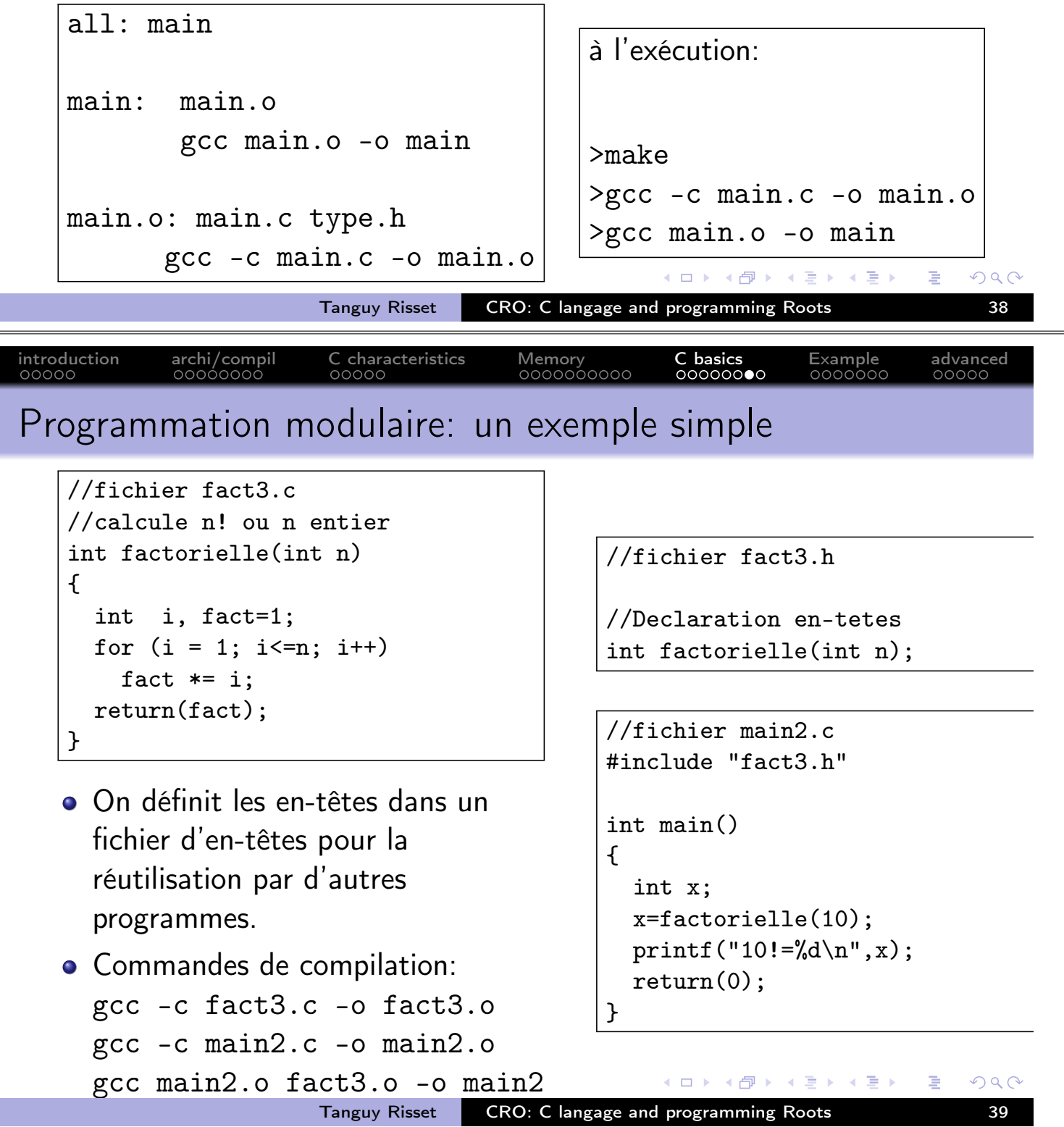

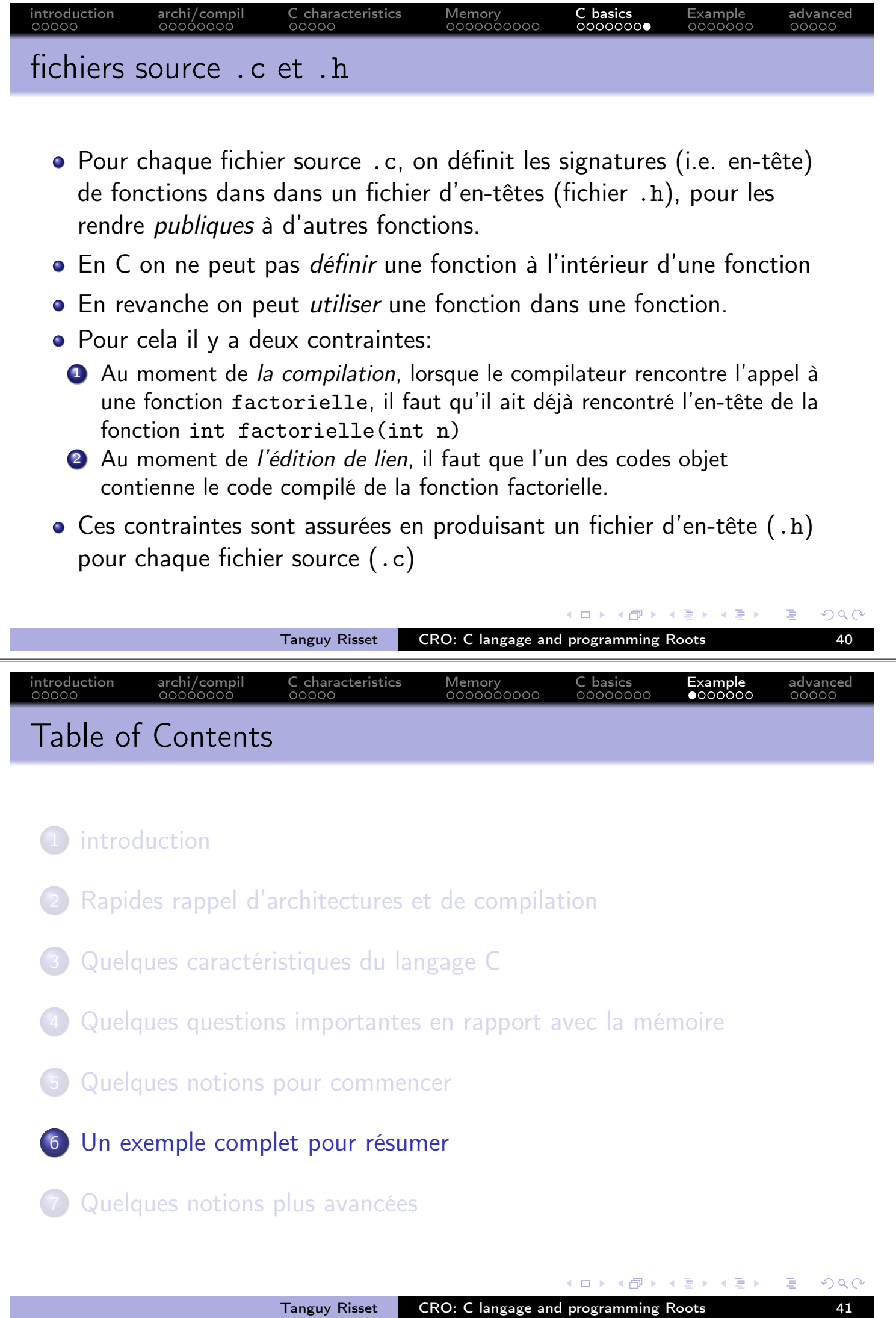

introduction archi/compil C characteristics Memory

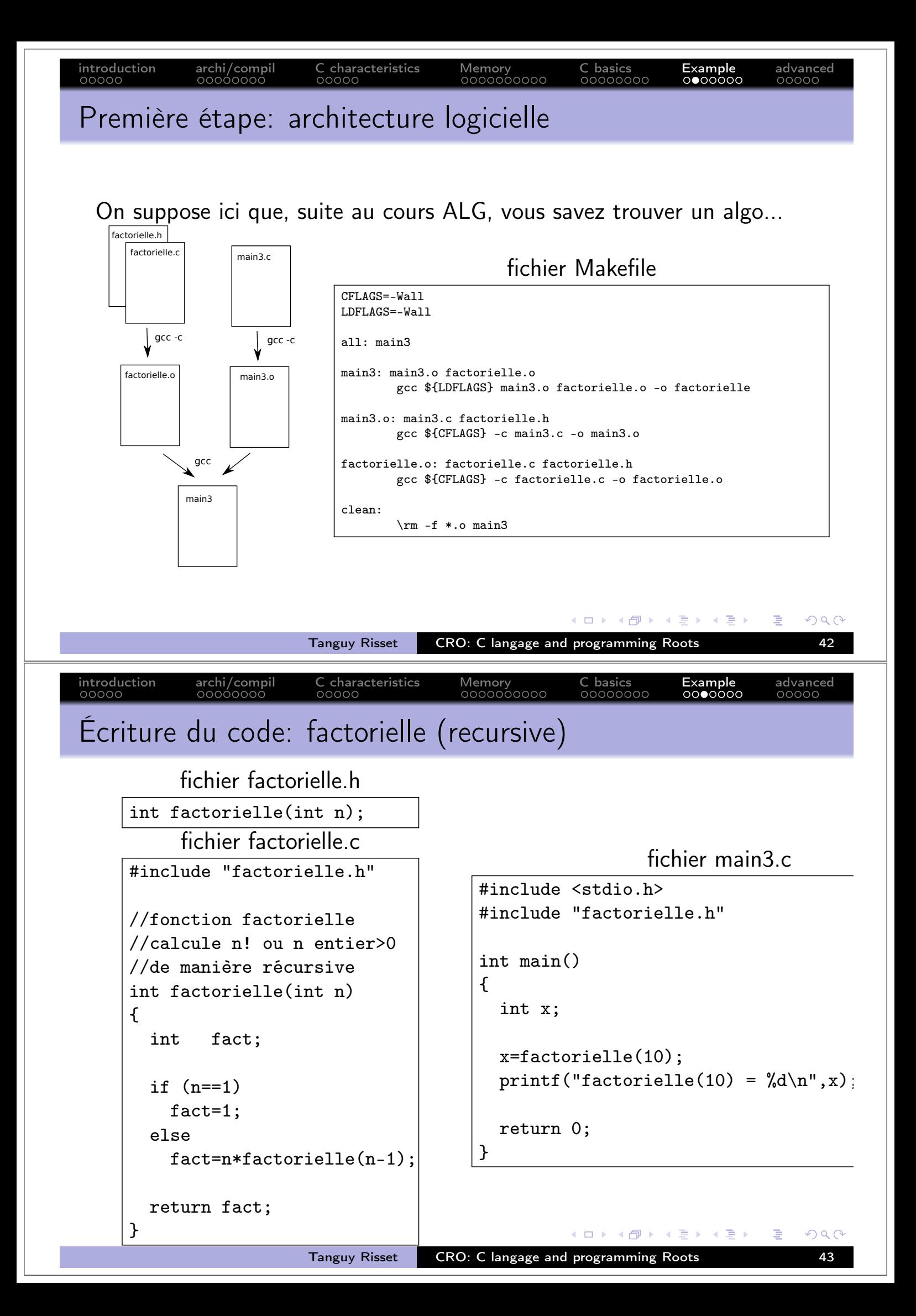

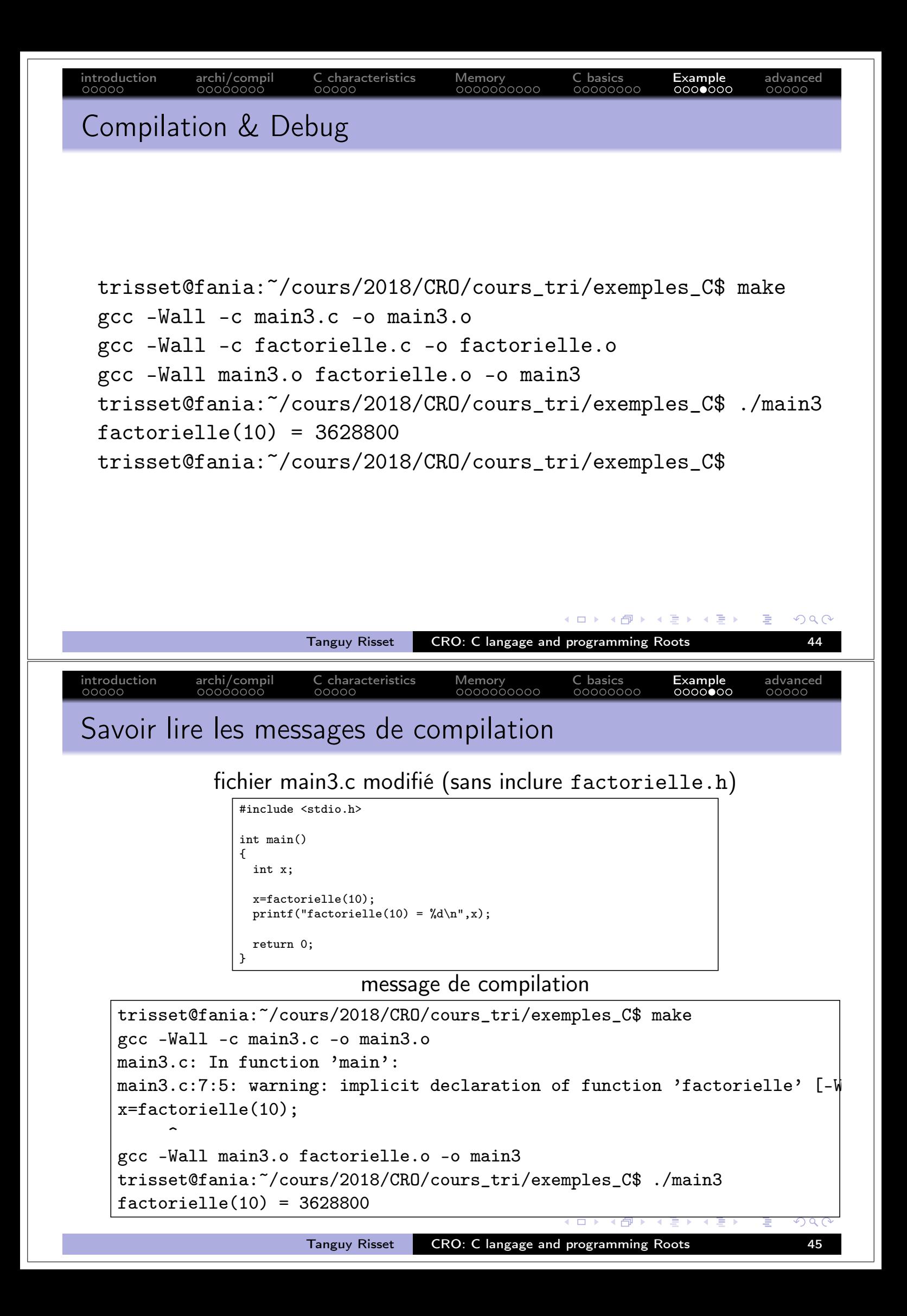

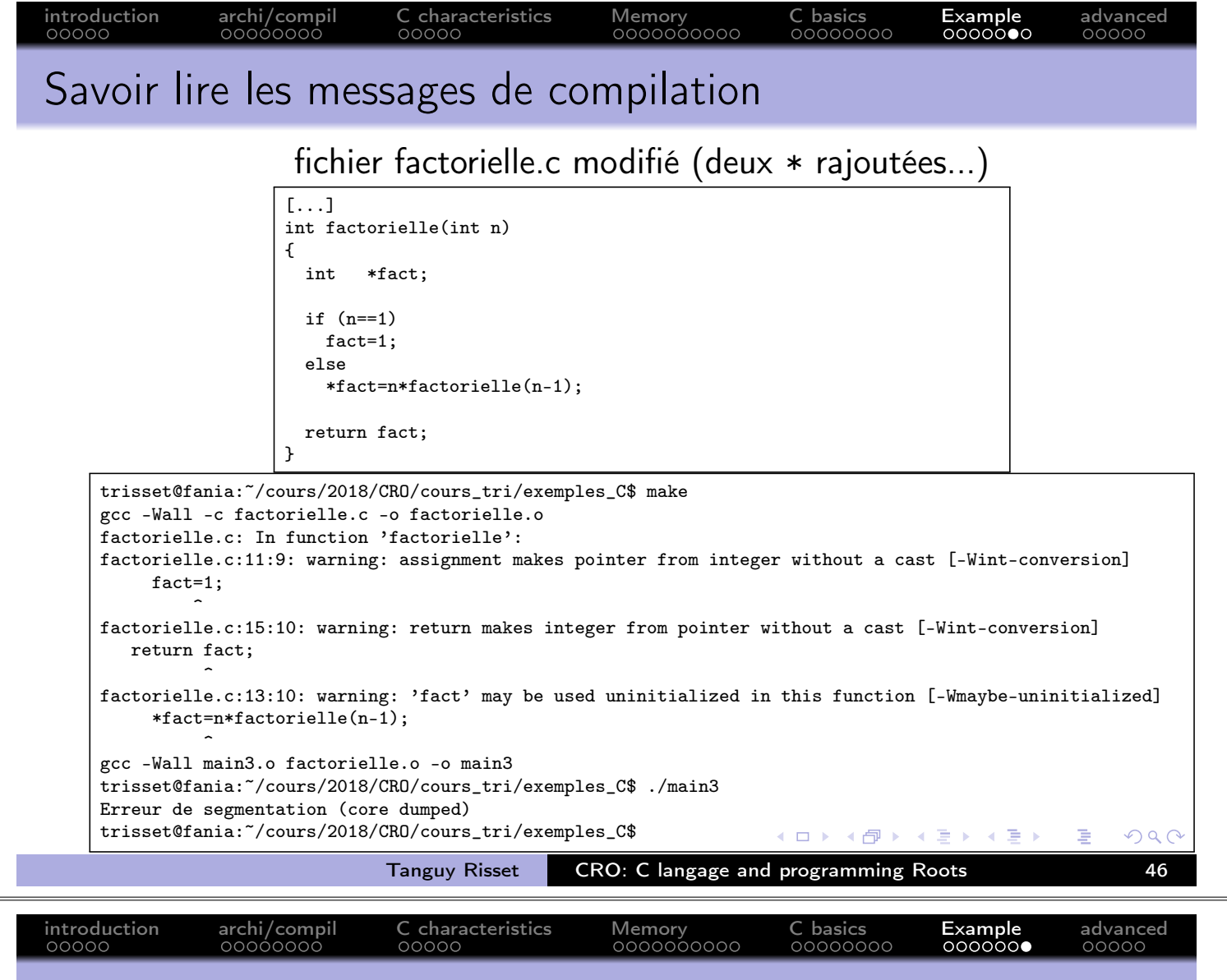

Bonnes pratiques de programmation en C

- Utiliser le flag -Wall dans le Makefile.
- Ne jamais laisser traîner des Warning non résolus.
- Tester chacune de vos fonctions indépendemment.
- Debugger une seule chose à la fois.
- Consolider la recherche de la source du bug, l'essentiel du temps de perdu en debug vient du fait que l'on s'est trompé sur la source (i.e. la ligne) du bug.
- (Pour l'instant) l'outil de Debug privilégié est le printf MAIS:
- · Attention, une instruction printf qui s'exécute ne s'affiche pas forcément à l'écran!
- Pour être sur que le printf s'affiche, il faut terminer la chaîne de caractère par \n:

printf("La variable i vaut  $\lambda d \nightharpoonup$ ", i);

舌

 $\sqrt{m}$   $\rightarrow$   $\sqrt{m}$   $\rightarrow$   $\sqrt{m}$   $\rightarrow$   $\sqrt{m}$ 

 $\leftarrow$   $\Box$ 

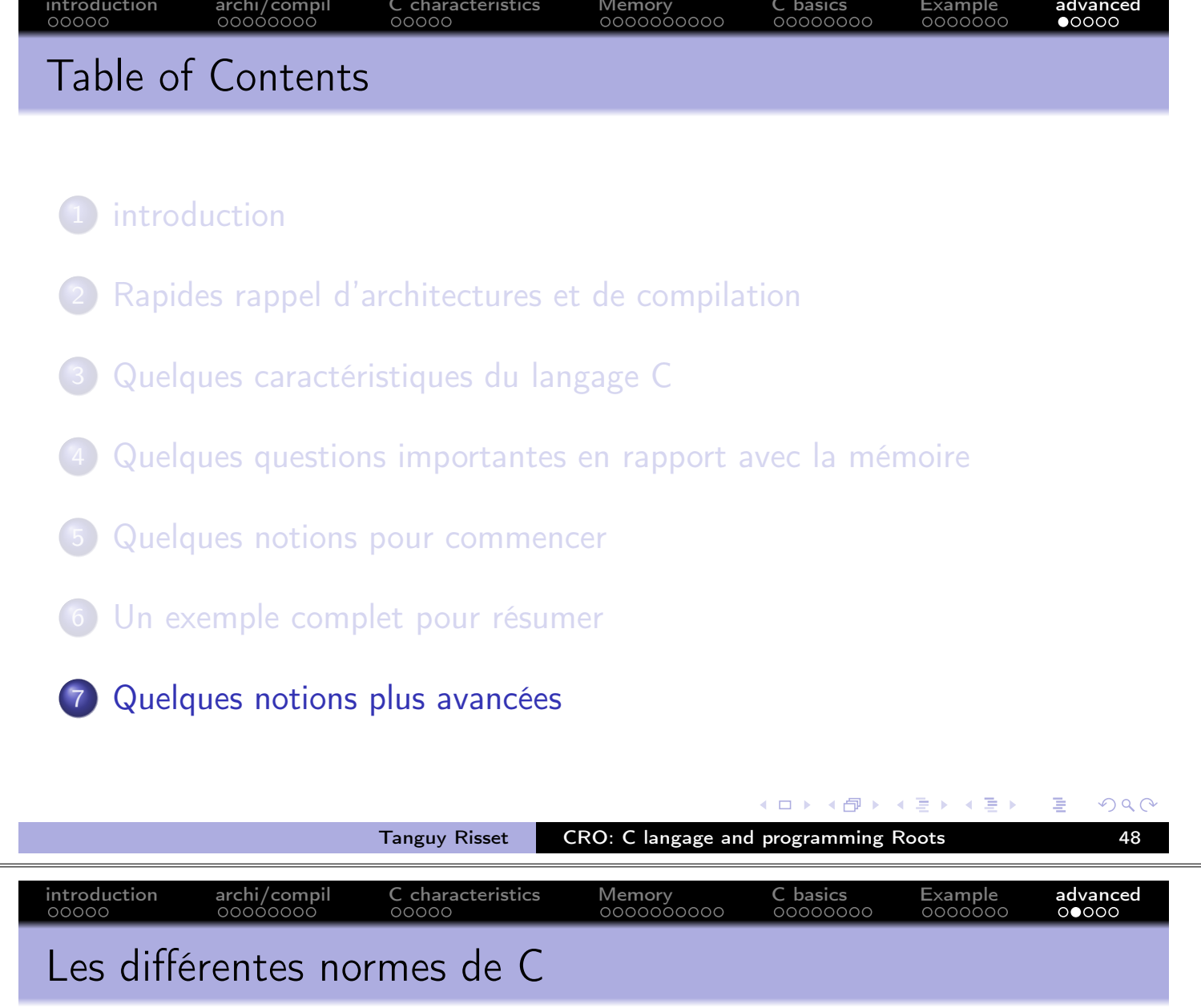

- C est inventé en 1972 par Dennis Ritchie et Ken Thompson
- · Popularisé grâce au livre de Kernighan et Richie (K&R): "The C Programming Language"
- La première normalisation a abouté en 1989 à la norme C89 dites Ansi C (dites aussi C90 ou C ISO), très légères évolutions par rapport au C original de K&R.
- En 1999, nouvelle normalisation ISO: C99
- · Puis en 2011, le standard C11 est ratifié
- $\Rightarrow$  On vous conseille d'être compatible C11 (options -std=c11 de gcc), normalement tous ce que je vous apprend passe à ça..

**母→ (ヨ)** 

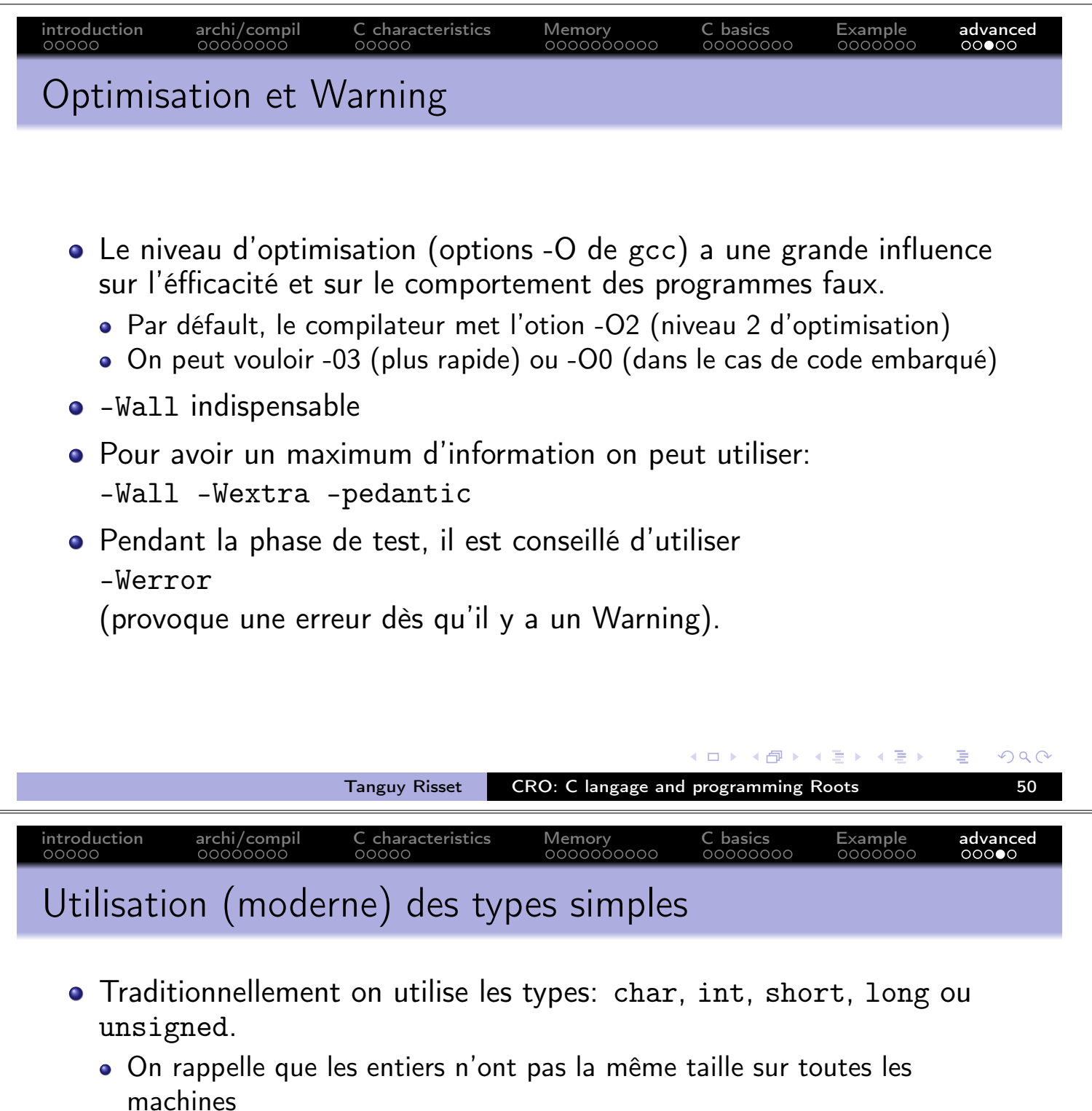

- · char: 8 bits, short: au moins 16 bits, int: au moins 16 bits, long: au moins 32 bits, long long: au moins 64 bits, etc.
- La librairie standard int type (<stdint.h>) est de plus en plus préconisée:
	- · Entiers signés: int8\_t, int16\_t, int32\_t, int64\_t
	- · Entiers non signés: uint8\_t, uint16\_t, uint32\_t, uint64\_t
	- · Utiliser uint8\_t plutôt que char si on désigne des octets.
	- La fonction sizeof () renvoit un entier de type size\_t qui est, en gros, un entier capabable stocker le plus grand index de tableau possible sur la machine. À utiliser impérativement pour faire du code portable.
	- · Continuer d'utiliser char si on utilise les fonction de libstring  $(\langle$ string.h>)

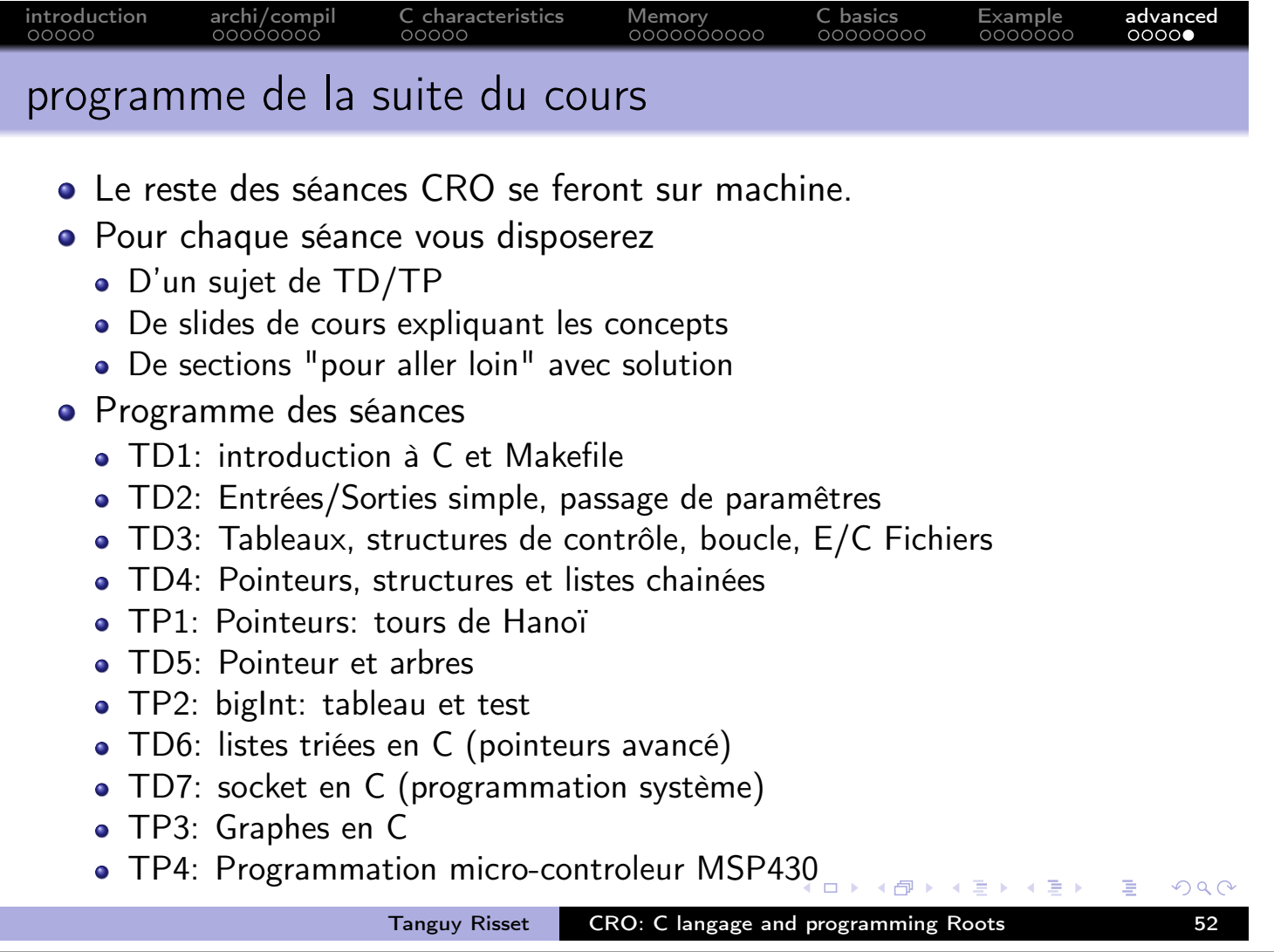

nk

 $C$  char